# CDA 3103: Study Set 4

ARITHMETIC LOGIC UNIT, ARITHMETIC FOR BINARY INTEGERS, REPRESENTING REAL NUMBERS, ARITHMETIC FOR REAL NUMBERS

# Review: Binary Addition

Binary number can be added the same way decimal numbers are added. We begin with the least significant bits and add them. 0 and 1 can be placed in the correct position of the answer. Higher results like 2 and 3 (10 and 11 respectively) must be split up. The least significant bit is placed in the answer and the most significant bit is carried over.

 $3 + 2 = 5$ 

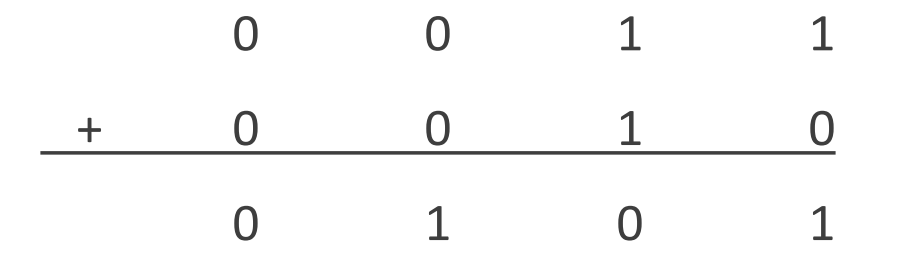

Add the binary values 0101 and 0001 together using binary addition. **Given:**

Stack both binary values, aligning the least significant bits to the right. Either value can be placed on top, as this does not affect our algorithm or efficiency. **Partial Credit 1:**

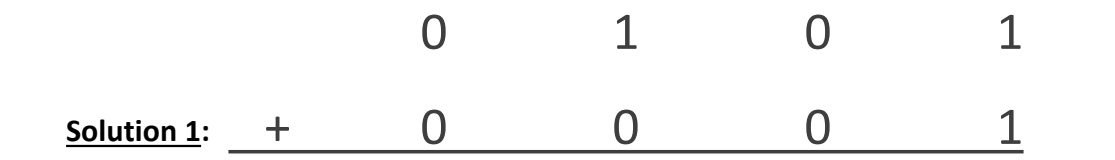

Add the binary values 0101 and 0001 together using binary addition. **Given:**

**Partial Credit 2:**

Begin by adding the least significant bits: those in the "one's" position. Both of these are 1, so when we add them together we will get 10. The less significant bit, 0, will go into the answer. The more significant bit, 1, will be carried to the "two's" position.

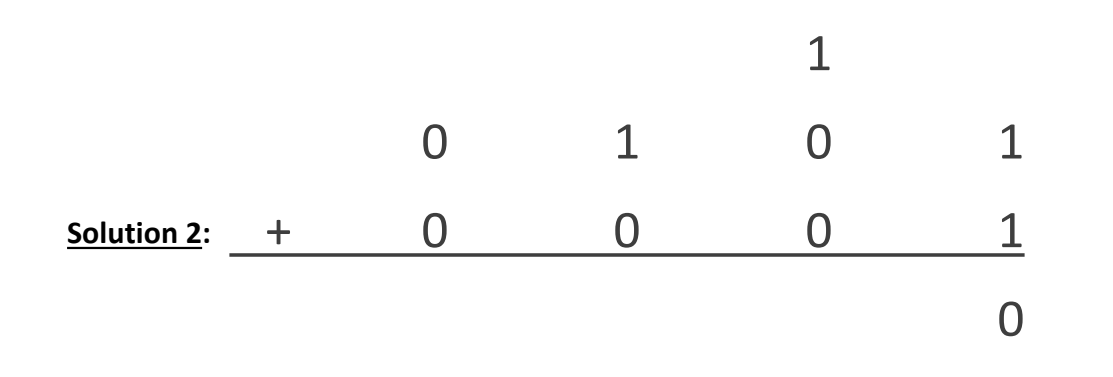

Add the binary values 0101 and 0001 together using binary addition. **Given:**

Repeat the process for the "two's" position. Adding 1+0+0 will result in 1. You can also think of this as 01. The 1 goes into the answer and 0 is carried to the next column. **Partial Credit 3:**

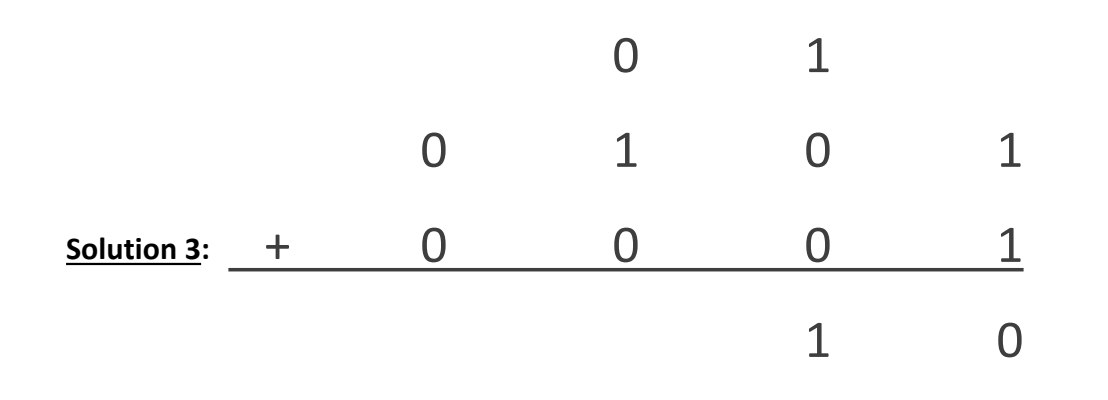

Add the binary values 0101 and 0001 together using binary addition. **Given:**

Repeat the process for the "four's" position. Adding 0+1+0 will result in 1. You can also think of this as 01. The 1 goes into the answer and 0 is carried to the next column. **Partial Credit 4:**

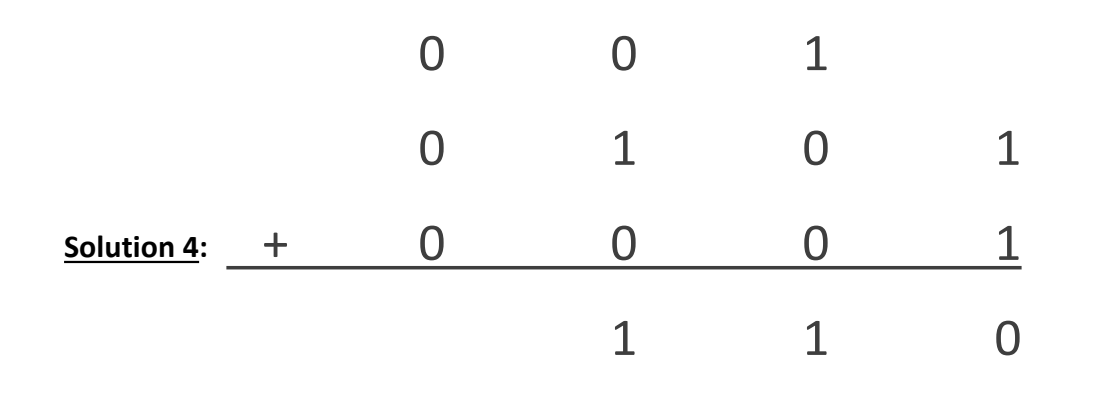

Add the binary values 0101 and 0001 together using binary addition. **Given:**

**Partial Credit 5:** Repeat the process for the "eight's" position. In 2's complement binary you can also thing of this as the "negative eight's" position. Adding 0+0+0 will result in 0. You can also think of this as 00. A 0 goes into the answer and 0 is carried to the next column.

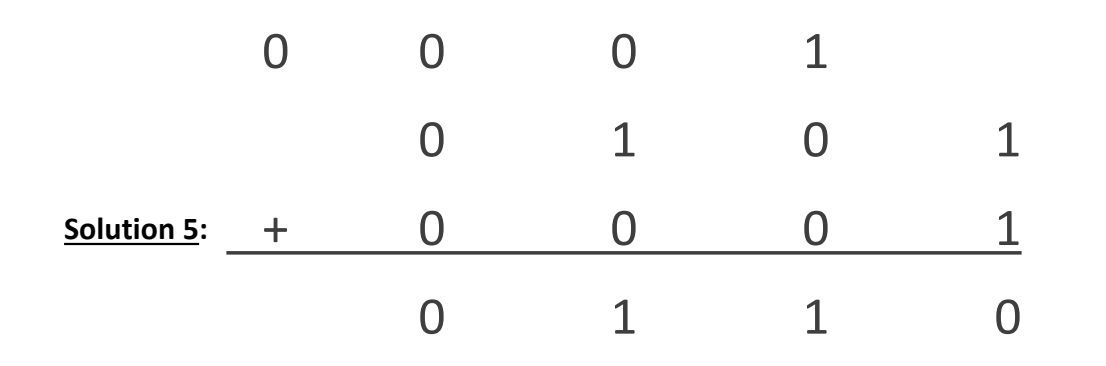

# Review: Overflow

Overflow occurs when the result of an arithmetic operation is too large or too small to represent.

- In our 4-bit examples, that would occur if the result is less than -8 or greater than 7.
- Consider what would happen if we had 8 bits. We could express values up to 127 and down to -128.
- For any collection of N bits, 2's complement binary can represent positive values up to  $2^{N-1}$  -1 and negative values down to  $-2^{N-1}$ .

One way to detect overflow is to compare the carry-in to the carry-out of the most significant bit. If they are the same – either both are 0 or both are  $1$  – then there is no overflow. If they are different then there is overflow.

# Example: Binary Overflow

- Add the binary values 0101 and 0001 together using binary addition. Determine whether or not overflow has occurred. **Given:**
- Use the same process as from binary addition. Compare the carry-in and the carry-out of the most significant bit. In this case they are both 0. This tells us no overflow has occurred. **Partial Credit 1:**

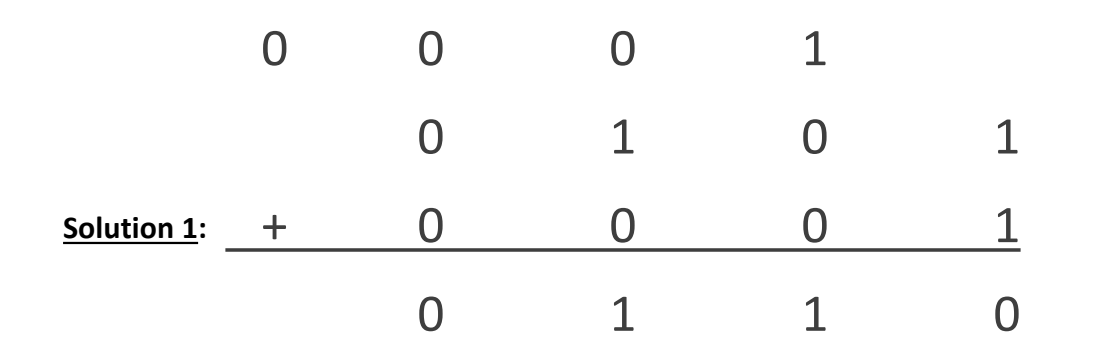

#### Review: Binary Subtraction

2's complement binary numbers are subtracted by adding their negative equivalent.  $A$ -B becomes A + -B. No changes are made to A. B must be converted to a negative number: we invert each bit of B and then add 1 to the result.

Suppose A = 0101 and B = 0001. Calculate A-B and state whether or not overflow has occurred. **Given:**

Calculate -B in order to calculate A + -B. Perform a bitwise inverse on B and then add 1. **Partial Credit 1:**

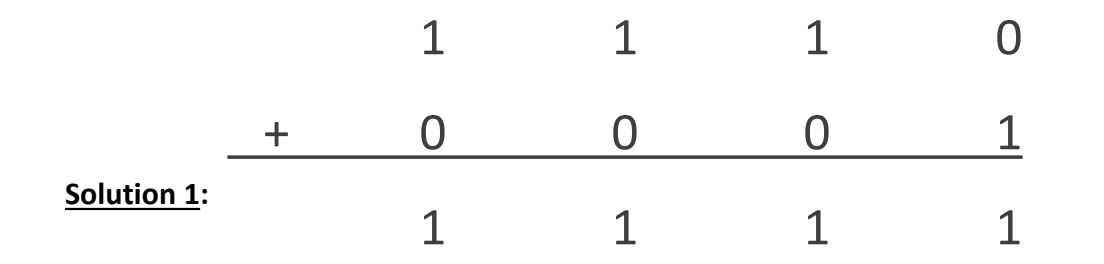

Suppose A = 0101 and B = 0001. Calculate A-B and state whether or not overflow has occurred. **Given:**

Now, add A and –B. Start with the least significant bit; the bits in the "one's" position. **Partial Credit 2:**

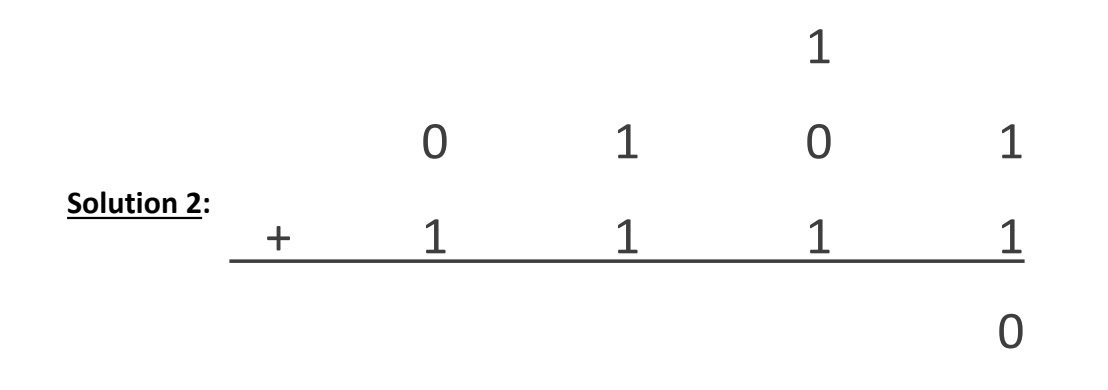

Suppose A = 0101 and B = 0001. Calculate A-B and state whether or not overflow has occurred. **Given:**

Repeat with the "two's" position. **Partial Credit 3:**

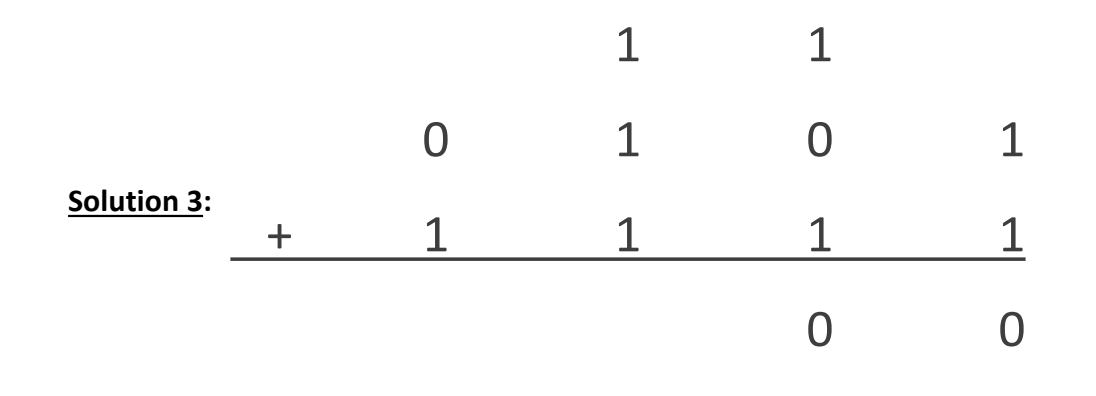

Suppose A = 0101 and B = 0001. Calculate A-B and state whether or not overflow has occurred. **Given:**

Repeat with the "four's" position. **Partial Credit 4:**

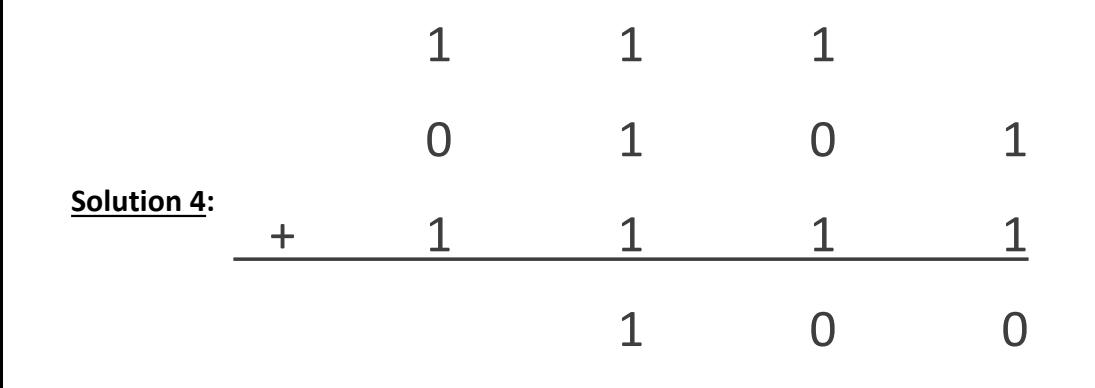

Suppose A = 0101 and B = 0001. Calculate A-B and state whether or not overflow has occurred. **Given:**

Repeat with the "eight's" position. **Partial Credit 5:**

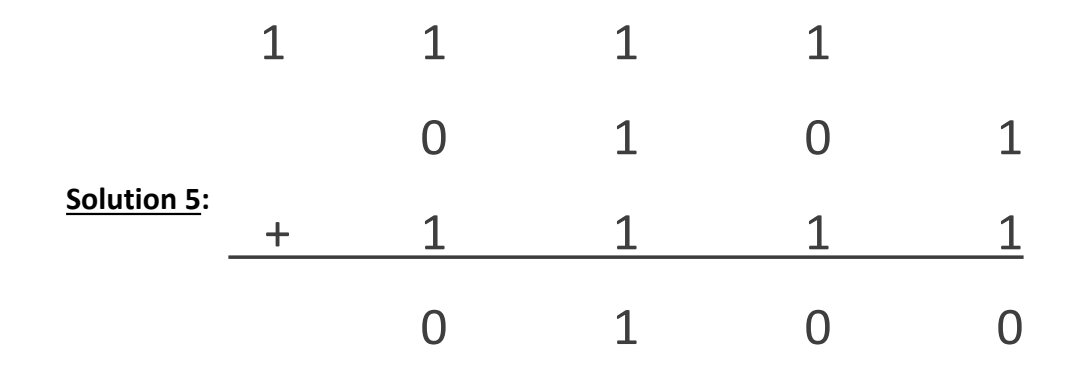

Suppose A = 0101 and B = 0001. Calculate A-B and state whether or not overflow has occurred. **Given:**

To check for overflow compare the carry-in and the carry-out of the most significant bit. Since they are both 1 we determine that no overflow has occurred. **Partial Credit 6:**

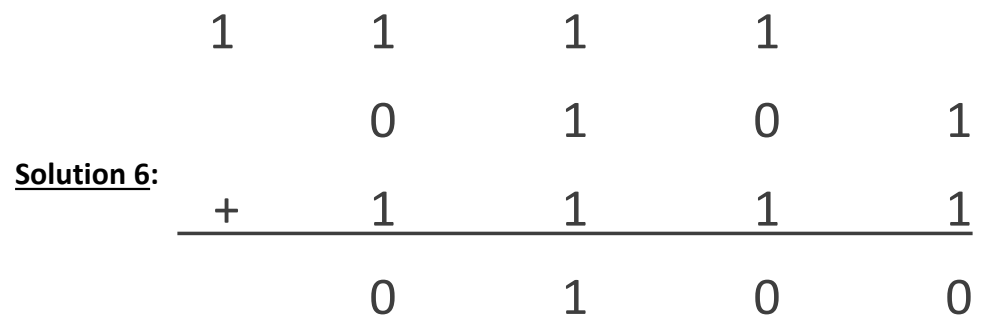

#### Review: Ripple-Carry Adder

The Ripple-Carry Adder is a piece of hardware that can add or subtract two numbers that are represented using 2's complement representation of binary values. It can also detect overflow.

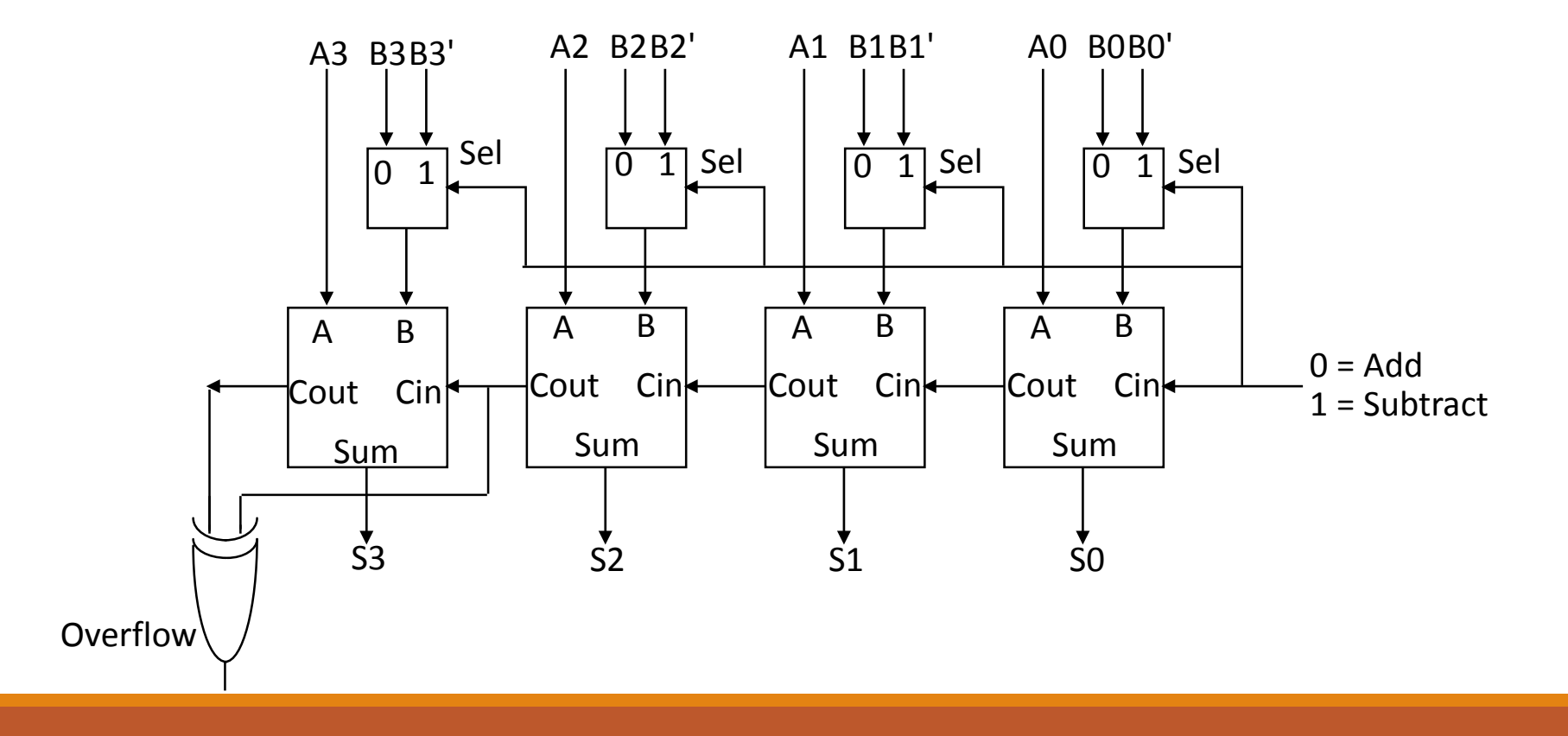

#### Review: Ripple-Carry Adder

We have to send a signal to the Ripple-Carry Adder to tell it which action to perform: either addition or subtraction. Addition will select A and B to be added and the initial carry-in will be 0.

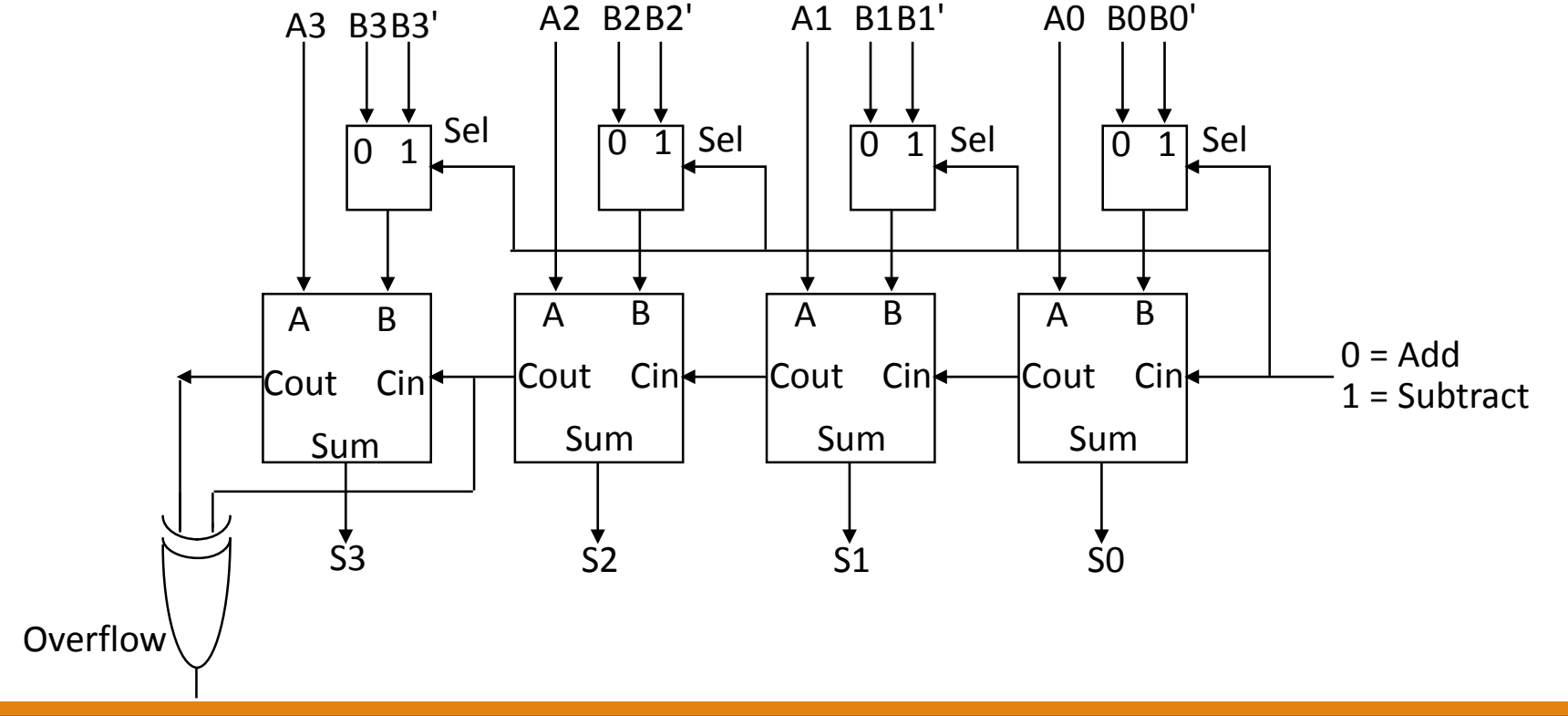

#### Review: Ripple-Carry Adder

A subtraction signal will select the inverse of B. Each bit of B is inverted. B and B' are sent to a 2:1 multiplexor that will choose between them. The subtraction signal also sets the initial carryin to 1. This accomplishes both steps of calculating –B: the bitwise inverse and adding 1.

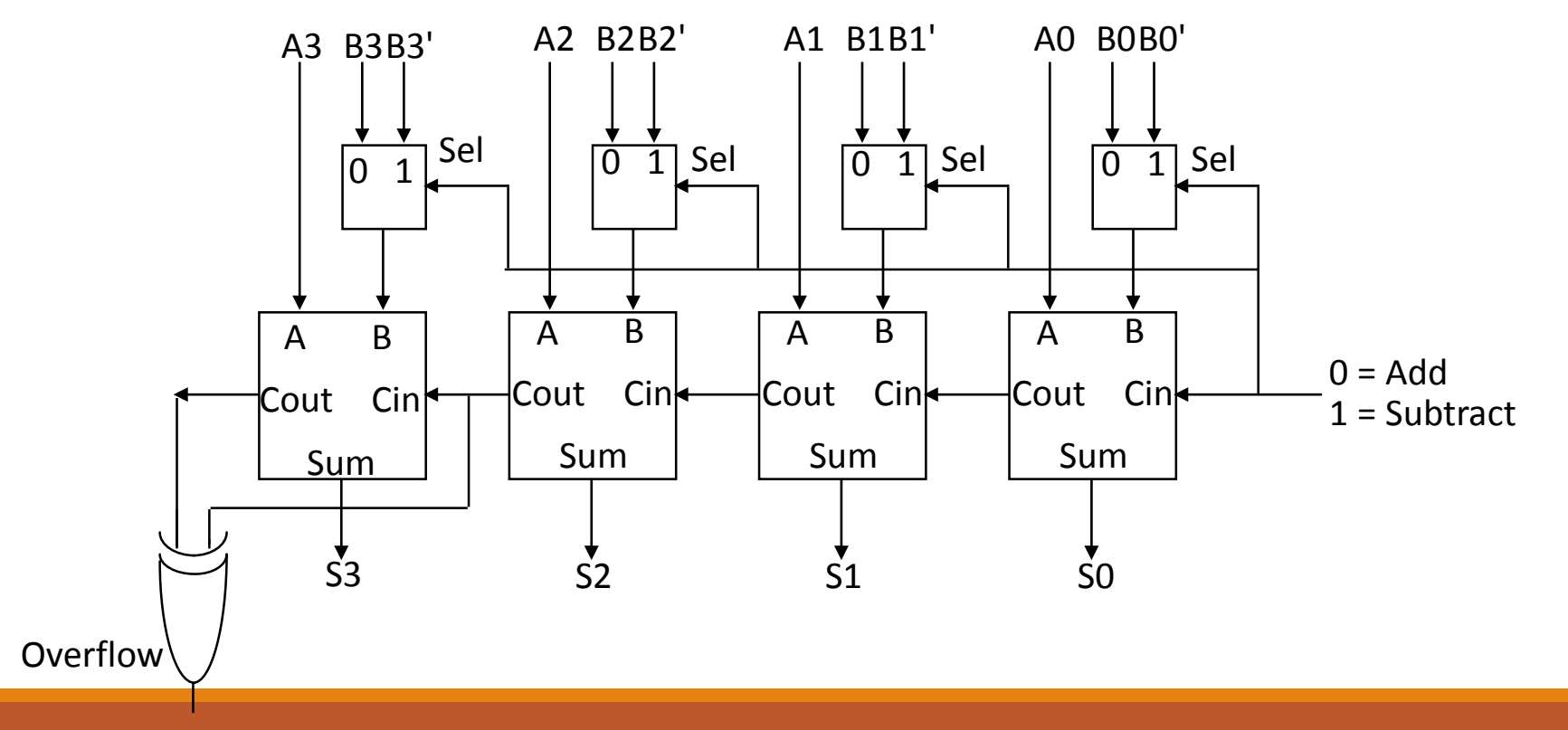

# Review: Arithmetic Logic Unit

The Arithmetic Logic Unit (ALU) is the brawn of the computer

- Performs arithmetic operations (addition, subtraction)
- Performs logical operations (AND, OR, NOR)
- Performs logical comparisons (Less Than, Equal To)

The ALU takes part in all multiplication and division algorithms as well

Inputs to the Arithmetic Logic Unit (ALU)

- 2 binary values (signed
- Performs logical operations (AND, OR, NOR)
- Performs logical comparisons (Less Than, Equal To)

# Review: Arithmetic Logic Unit

The Arithmetic Logic Unit (ALU) has three inputs:

- The two register inputs are commonly called A and B
- A and B must be the same width.
- The ALU operation determines which operation's result will be output
- ALU operation is 2-4 bits.

The ALU has three primary outputs

- The Result must be the same width as A and B. In a 32-bit ALU this is 32 bits. In a 16-bit ALU this will be 16 bits, etc.
- Zero is 1-bit. It will be 1 if all of the bits of Result are 0s. It will be 0 if any bit of Result is not 0.
- Overflow is also a 1-bit signal. It will be 1 if overflow is detected.

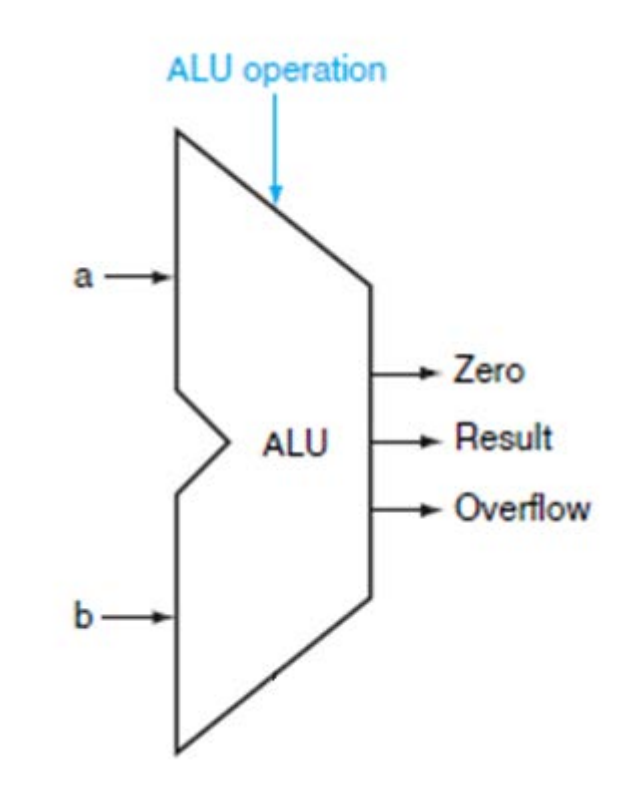

Label the inputs and outputs of the following 32 bit Arithmetic Logic Unit. Identify how many bits would be used to represent each value. **Given:**

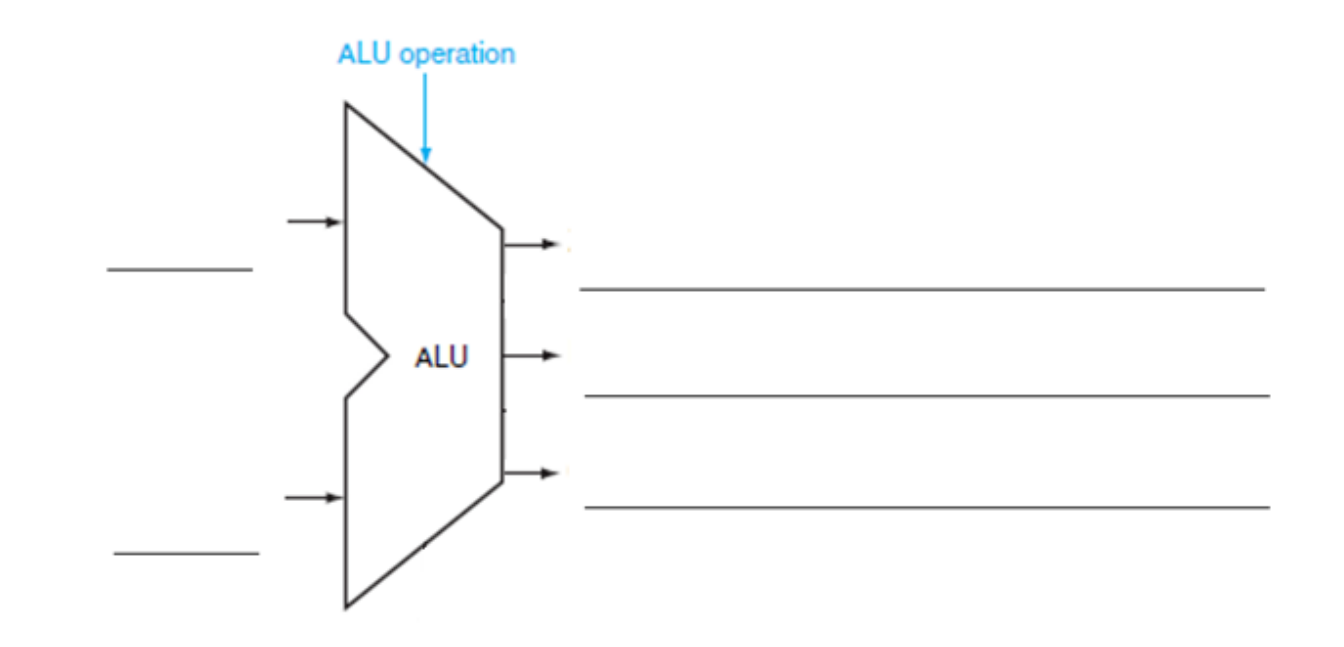

Label the inputs and outputs of the following 32 bit Arithmetic Logic Unit. Identify how many bits would be used to represent each value. **Given:**

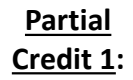

Since the ALU is shown in isolation, we can give the inputs generic placeholders like A and B, X and Y, or Input 1 and Input 2. The only thing to keep in mind is that our labels should indicate they two inputs are distinct. There are two separate input buses.

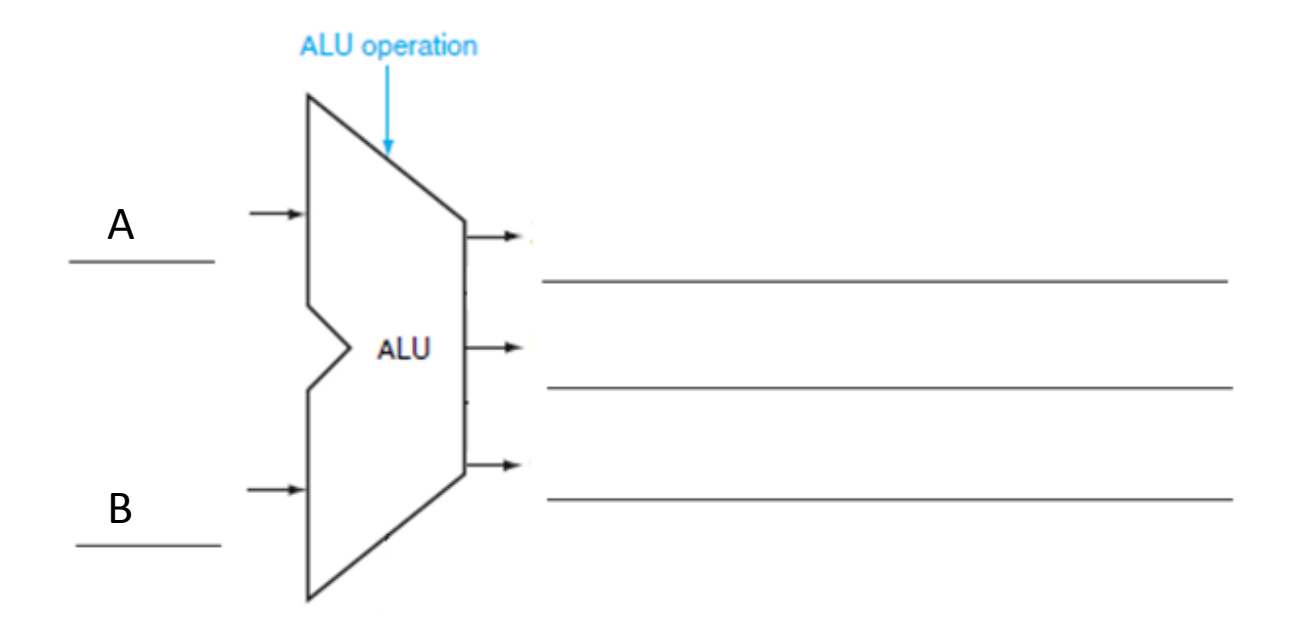

**Solution 1:**

Label the inputs and outputs of the following 32 bit Arithmetic Logic Unit. Identify how many bits would be used to represent each value. **Given:**

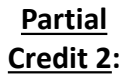

The number of bits used to represent A and B are referred to as the "width" of those buses. The width of the input buses has to match the width of the ALU itself. In this case, we're told that this is a 32-bit ALU.

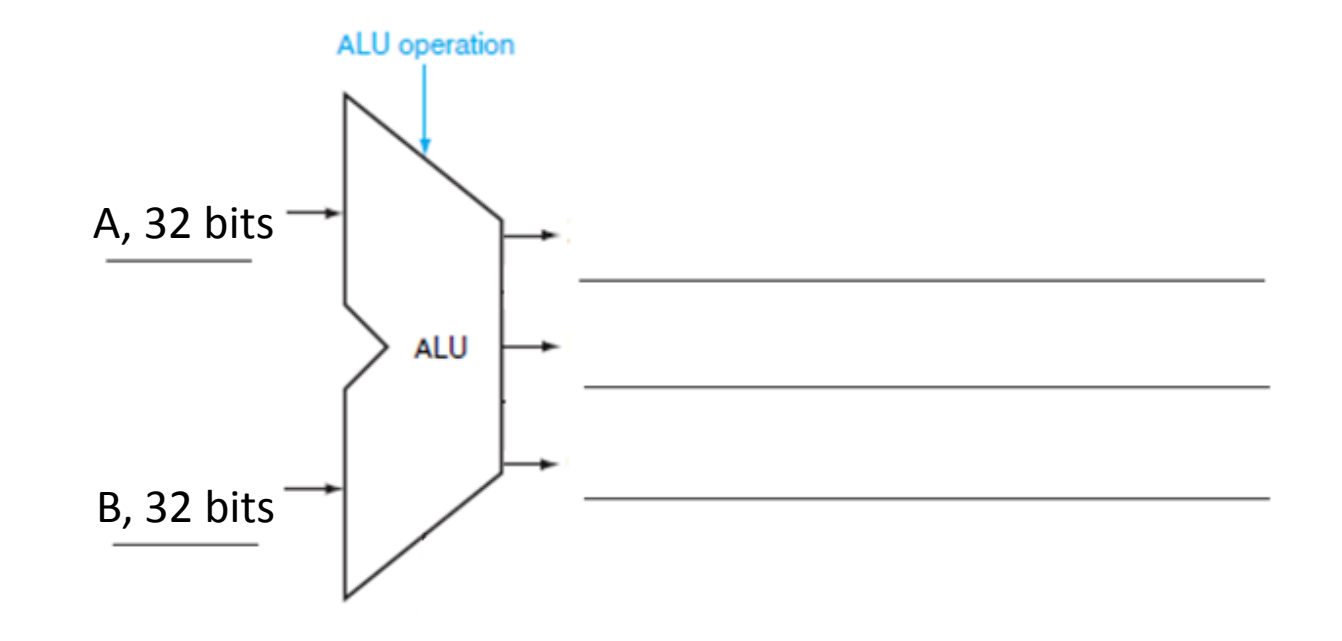

**Solution 2:**

Label the inputs and outputs of the following 32 bit Arithmetic Logic Unit. Identify how many bits would be used to represent each value. **Given:**

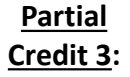

There are three outputs we want to represent in our ALU diagram. The first is the result. Remember, the ALU will calculate the result of several operations at once, but only one will be sent to the output bus. This result is also the same width as the ALU.

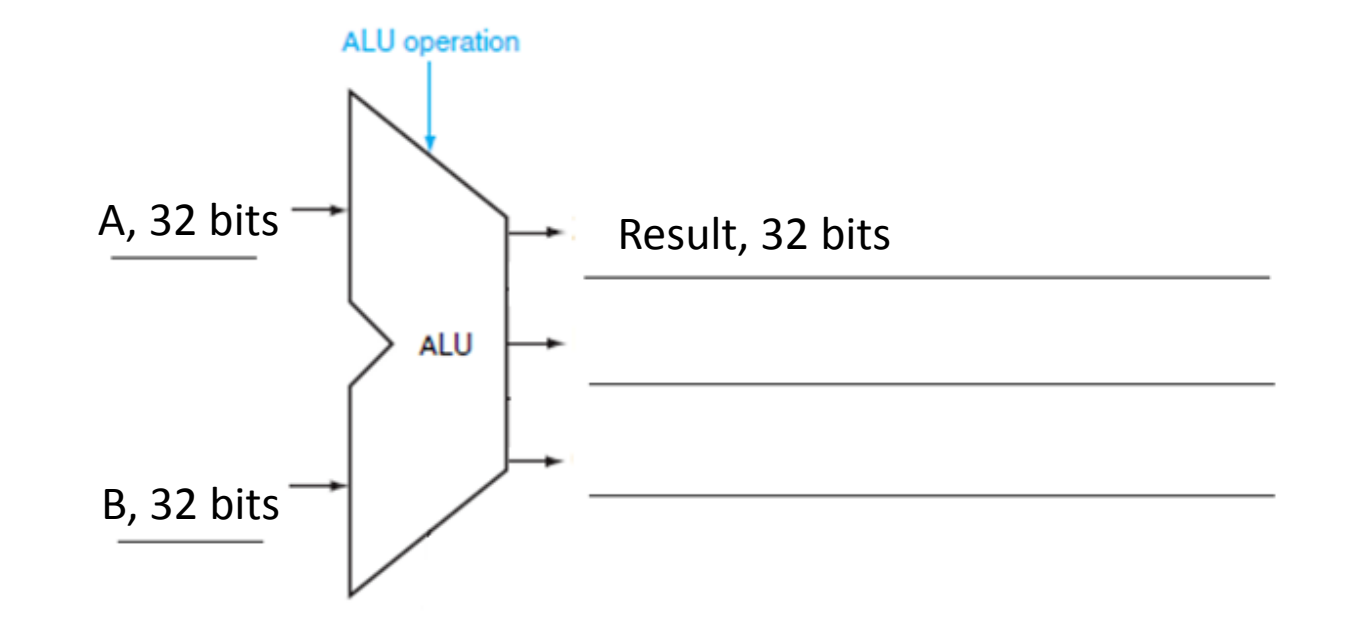

**Solution 3:**

Label the inputs and outputs of the following 32 bit Arithmetic Logic Unit. Identify how many bits would be used to represent each value. **Given:**

**Partial Credit 4:** Our other two outputs are Overflow and Zero. Zero indicates if the result is equal to zero or not. This output only needs 1 bit as it will either be asserted or deasserted.

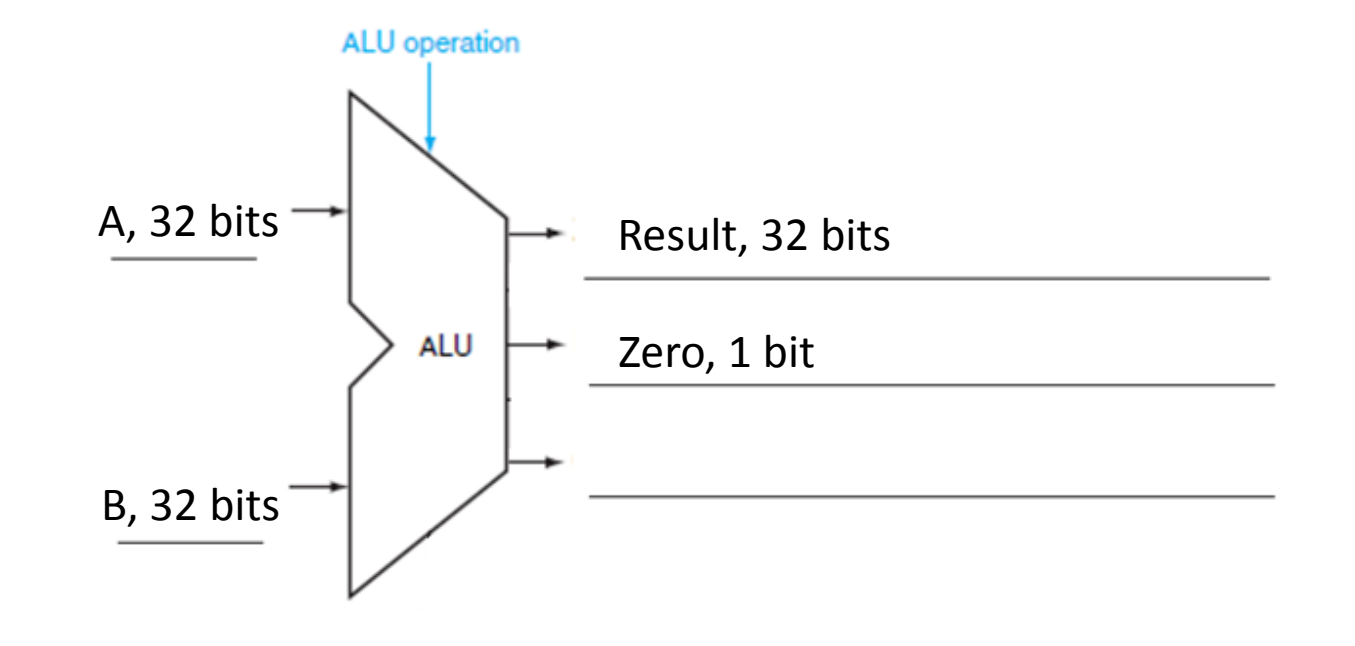

**Solution 4:**

Label the inputs and outputs of the following 32 bit Arithmetic Logic Unit. Identify how many bits would be used to represent each value. **Given:**

**Partial Credit 5:** Our other two outputs are Overflow and Zero. Overflow indicates if there was an overflow error in the arithmetic. This output only needs 1 bit as it will either be asserted or deasserted.

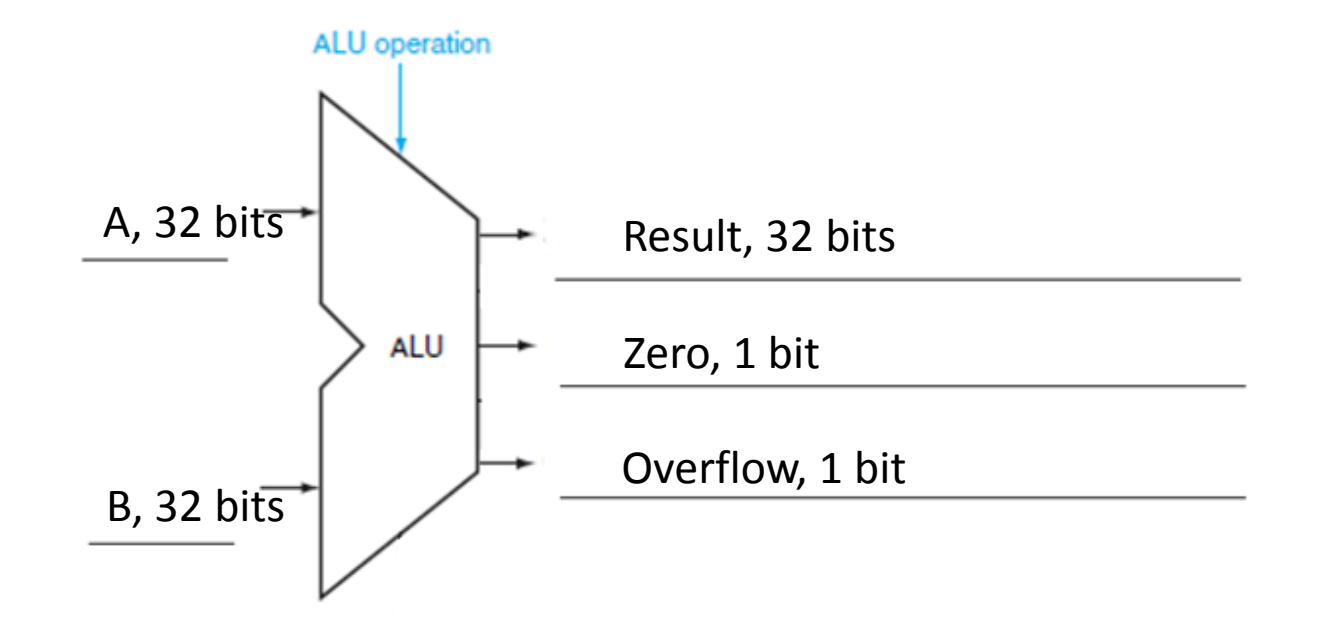

**Solution 5:**

Assume we have a 8-bit Arithmetic Logic Unit. List the inputs and outputs in binary for the ALU if we are using it to determine if  $A = 25_{10} < B = 28_{10}$ . Remember: the ALU has three inputs and three outputs. The selection value will be  $(11)_2$  for Set on Less Than. Use 8 bits or 1 bit to represent the remaining inputs and outputs as appropriate. **Given:**

- Assume we have a 8-bit Arithmetic Logic Unit. List the inputs and outputs in binary for the ALU if we are using it to determine if  $A = 25_{10} < B = 28_{10}$ . Remember: the ALU has three inputs and three outputs. The selection value will be  $(11)$ , for Set on Less Than. Use 8 bits or 1 bit to represent the remaining inputs and outputs as appropriate. **Given:**
- This question asks us to follow the same process as the ALU for completing the Set on Less Than operation. In this operation we determine if A is less than B by subtracting B from A and checking the sign. Our first step is to show A and B in 2's complement binary using 8 bits. **Partial Credit 1:**

A = 0001 1001 **Solution 1:**

 $B = 00011100$ 

Assume we have a 8-bit Arithmetic Logic Unit. List the inputs and outputs in binary for the ALU if we are using it to determine if  $A = 25_{10} < B = 28_{10}$ . Remember: the ALU has three inputs and three outputs. The selection value will be  $(11)_2$  for Set on Less Than. Use 8 bits or 1 bit to represent the remaining inputs and outputs as appropriate. **Given:**

Now we can calculate A-B. This is the same as A + -B, so we should invert B and add 1. **Partial Credit 2:**

 $B = 00011100$ 

 $B' = 1110\ 0011$  Note that the bitwise inverse of B is not the same as B  $*$  -1. **Solution 2:**

 $-B = 11100100$ 

Assume we have a 8-bit Arithmetic Logic Unit. List the inputs and outputs in binary for the ALU if we are using it to determine if  $A = 2\bar{5}_{10} < B = 28_{10}$ . Remember: the ALU has three inputs and three outputs. The selection value will be  $(11)_2$  for Set on Less Than. Use 8 bits or 1 bit to represent the remaining inputs and outputs as appropriate. **Given:**

Now we can calculate A-B. This is the same as  $A + -B$ :

#### **Partial Credit 3:**

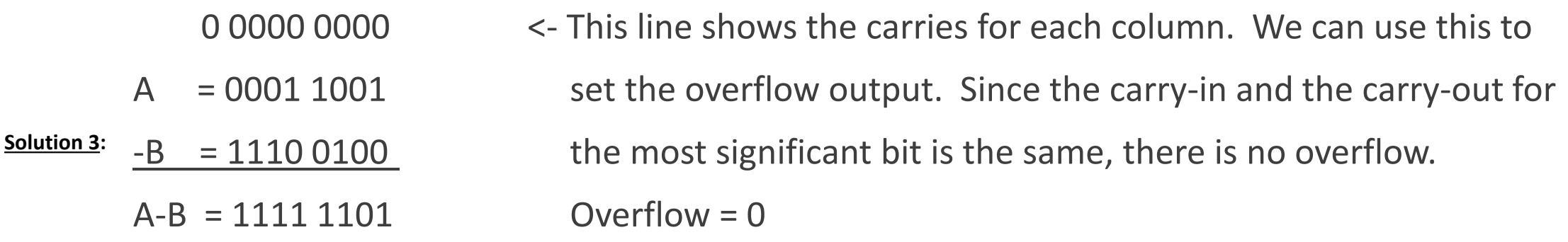

- Assume we have a 8-bit Arithmetic Logic Unit. List the inputs and outputs in binary for the ALU if we are using it to determine if  $A = 25_{10} < B = 28_{10}$ . Remember: the ALU has three inputs and three outputs. The selection value will be  $(11)_2$  for Set on Less Than. Use 8 bits or 1 bit to represent the remaining inputs and outputs as appropriate. **Given:**
- Based on the sign bit of the result of A-B we can set the result of the ALU. Everything but the least significant bit is set to 0. The least significant bit is the same as the sign bit from A-B. Remember the result field should have the same number of bits as the ALU. **Partial Credit 4:**

A-B = 1111 1101 **Solution 4:**Result = 0000 0001

- Assume we have a 8-bit Arithmetic Logic Unit. List the inputs and outputs in binary for the ALU if we are using it to determine if  $A = 25_{10} < B = 28_{10}$ . Remember: the ALU has three inputs and three outputs. The selection value will be  $(11)_2$  for Set on Less Than. Use 8 bits or 1 bit to represent the remaining inputs and outputs as appropriate. **Given:**
- Finally, we can set the Zero output. We can calculate it by NOR'ing all of the bits of the result. If any bit in the result is equal to 1, an 8 fan-in NOR gate will produce a 0. Only if all the bits of the result are 0 will an 8 fan-in NOR gate produce a 1. **Partial Credit 5:**

Result = 0000 0001 **Solution 5:**Zero = 0 NOR 0 NOR 0 NOR 0 NOR 0 NOR 0 NOR 0 NOR 1  $Zero = 0$ 

Assume we have a 8-bit Arithmetic Logic Unit. List the inputs and outputs in binary for the ALU if we are using it to determine if  $A = 25_{10} < B = 28_{10}$ . Remember: the ALU has three inputs and three outputs. The selection value will be  $(11)$ , for Set on Less Than. Use 8 bits or 1 bit to represent the remaining inputs and outputs as appropriate. **Given:**

As a final step, we can list each of these values so they're easy to identify visually. **Partial Credit 6:**

```
A = (0001 1001)<sub>2</sub>
         B = (0001 1100),
Result = (0000 0001) 2
Solution 6:Overflow = (0),
         Zero = (0),
```
# Review: Binary Multiplication

In class we discussed several methods of multiplying binary values. The paper and pencil method follows the mathematical algorithm we use for decimal integers. This is the foundation of our multiplication algorithm. We were able to reduce the hardware cost by tweaking the algorithm in small ways, combining registers, and reducing the size of some registers.

The algorithms we want to remember are the final version of this method and Booth's algorithm.

# Review: Binary Multiplication

In the course material this is referred to as Multiplication Algorithm Version 3. Our hardware consists of a 32-bit multiplicand register, a 32-bit arithmetic logic unit, and a 64-bit product register.

We start by placing the multiplier in the lower half of the product register. Our action for each iteration is determined by the least significant bit of the multiplier in the product register. We will do the same number of iterations as the width of the multiplicand register. If the least significant bit is 1 we add the multiplicand to the upper half of the product register and place the result back in the upper half of the product register.

If the least significant bit is 0, we do not perform an arithmetic operation. Regardless of the value of the bit, we will shift the product register "down" or to the right one bit. This will discard the current least significant bit and a new bit will move into that position.
#### Review: Binary Multiplication

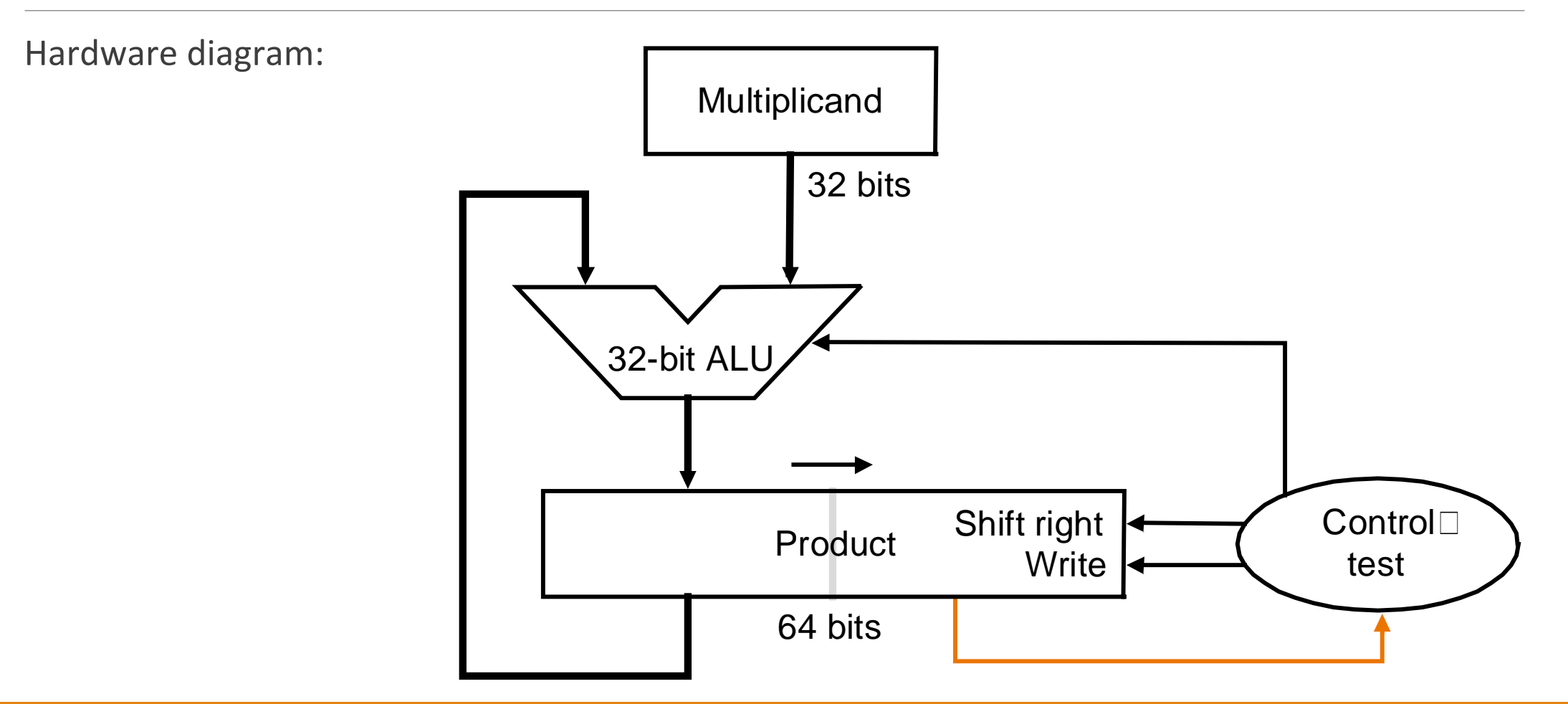

- Determine AxB using the third multiplication algorithm for the following 8-bit numbers. Use A =  $(0110 1111)$ , for the multiplier and B =  $(0001 1101)$ , for the multiplicand. **Given:**
- We want to represent both the hardware we're using and the steps we're taking. Since we have 8 bit numbers, we should assume we will have an 8-bit multiplicand register and a 16-bit product register. The product register is always double the size of the multiplicand register. We will perform 8 iterations of the algorithm. The number of iterations is equal to the number of bits in the multiplicand register. **Partial Credit 1:**

Iter. Step Product Multiplicand Action **Solution 1:**

- Determine AxB using the third multiplication algorithm for the following 8-bit numbers. Use A =  $(0110 1111)$ , for the multiplier and B =  $(0001 1101)$ , for the multiplicand. **Given:**
- To initialize our hardware, we place the multiplicand in the multiplicand register. In the problem statement we are told which value to use as the multiplicand. The multiplier is placed in the lower half of the product register. The upper half of the product register is initialized to zero. **Partial Credit 2:**

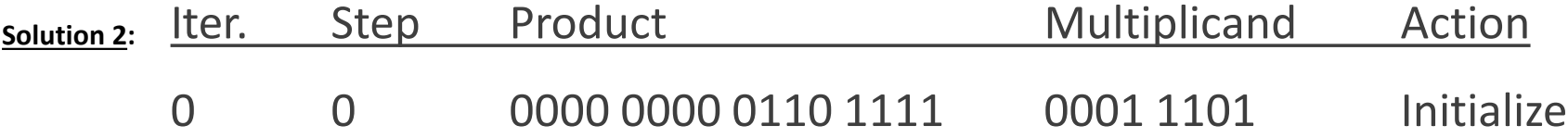

- Determine AxB using the third multiplication algorithm for the following 8-bit numbers. Use A =  $(0110 1111)$ , for the multiplier and  $\overline{B} = (0001 1101)$ , for the multiplicand. **Given:**
- Now we can start the first iteration. Each iteration has two steps. In step one we may add or do nothing based on the least significant bit of the product register. In step two we shift the product register to the right one bit. **Partial Credit 3:**

Since the least significant bit is 1, we add the multiplicand to the upper half of the produce register and place the result in the upper half of the product register. In other words, we add 0001 1101 and 0000 000 and place 0001 1101 in the upper half of the product register.

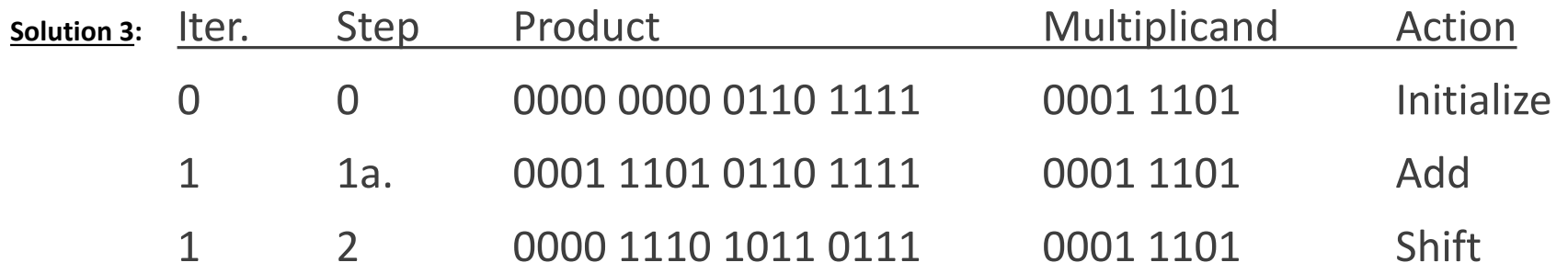

Determine AxB using the third multiplication algorithm for the following 8-bit numbers. Use A =  $(0110 1111)$ <sub>2</sub> for the multiplier and B =  $(0001 1101)$ <sub>2</sub> for the multiplicand. **Given:**

**Solution 4:**

In the second iteration, the least significant bit is again 1. **Partial Credit 4:**

> We need to add the multiplicand to the upper half of the product register:

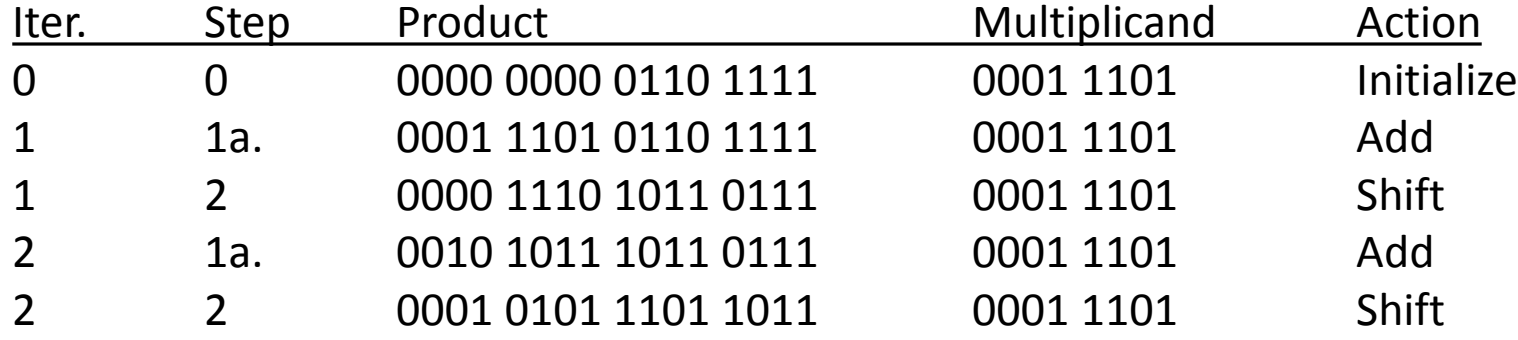

0000 1110 0001 1101 0010 1011

Determine AxB using the third multiplication algorithm for the following 8-bit numbers. Use A =  $(0110 1111)$ <sub>2</sub> for the multiplier and B =  $(0001 1101)$ <sub>2</sub> for the multiplicand. **Given:**

**Solution 5:**

In the third iteration, the least significant bit is again 1. **Partial Credit 5:**

> We need to add the multiplicand to the upper half of the product register:

0001 0101 0001 1101 0011 0010

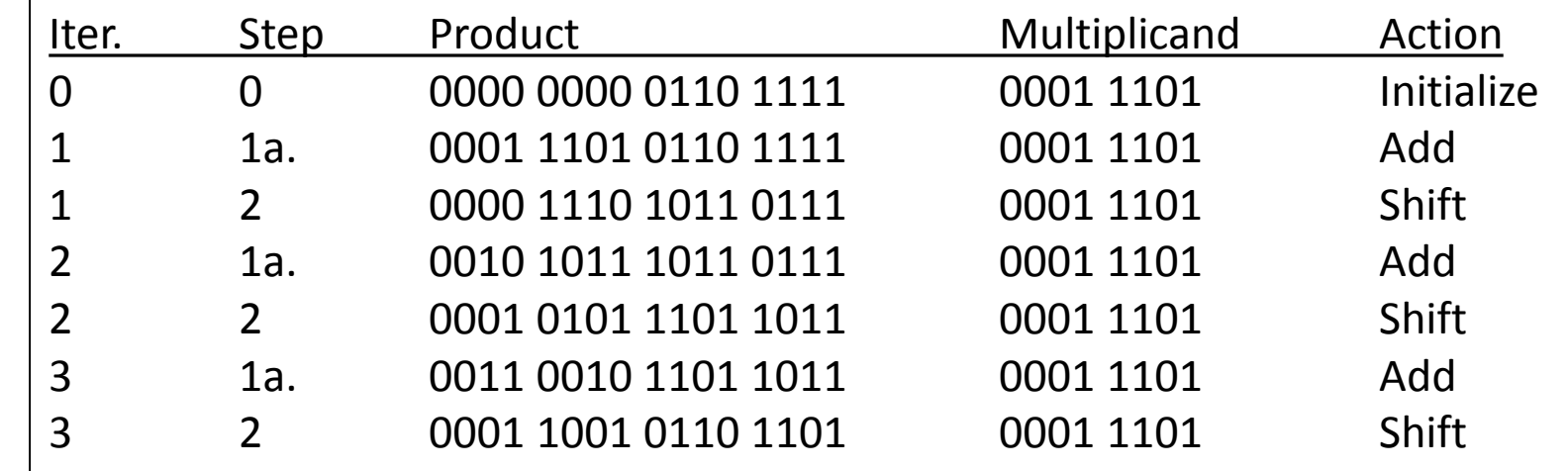

Determine AxB using the third multiplication algorithm for the following 8-bit numbers. Use A =  $(0110 1111)$ <sub>2</sub> for the multiplier and B =  $(0001 1101)$ <sub>2</sub> for the multiplicand. **Given:**

**Solution 6:**

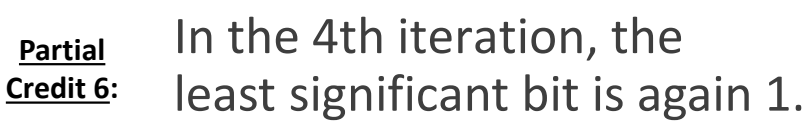

We need to add the multiplicand to the upper half of the product register:

0001 1001 0001 1101 0011 0110

**Partial** 

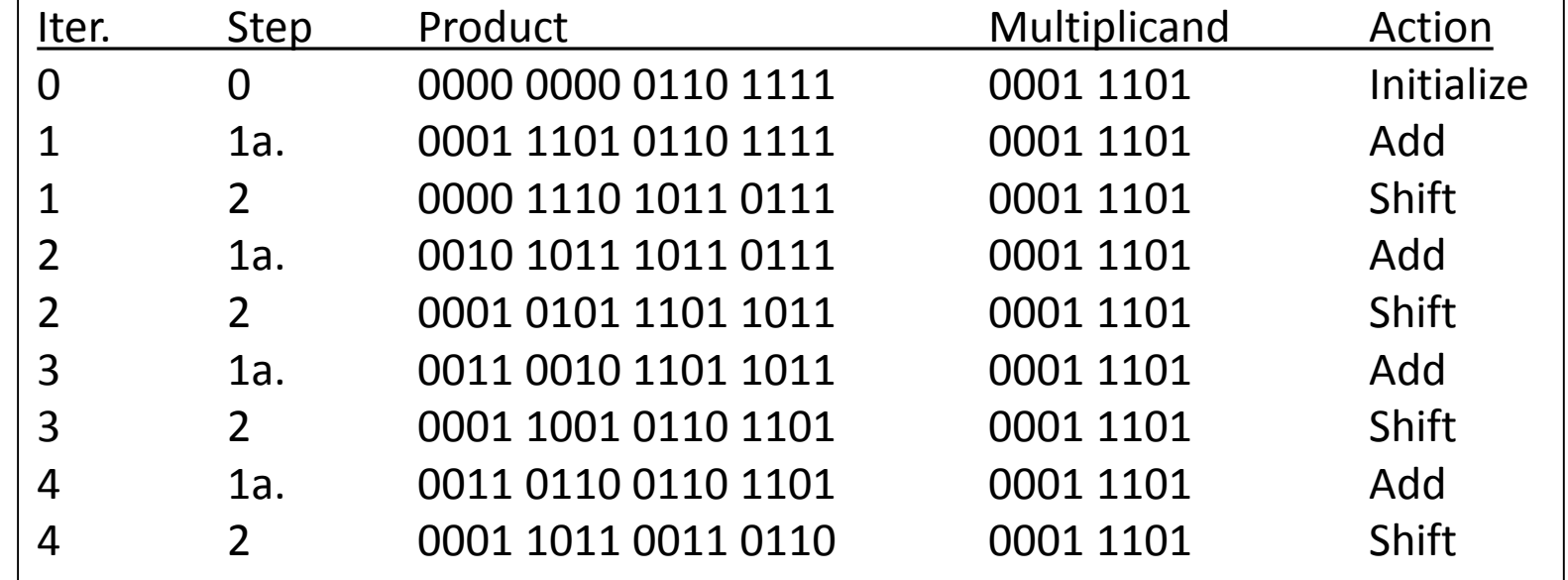

Determine AxB using the third multiplication algorithm for the following 8-bit numbers. Use A =  $(0110 1111)$ <sub>2</sub> for the multiplier and B =  $(0001 1101)$ <sub>2</sub> for the multiplicand. **Given:**

In the 5th iteration, the least significant bit is 0. **Partial Credit 7:**

> We do not need to do any arithmetic in this case and we can proceed to the shift step.

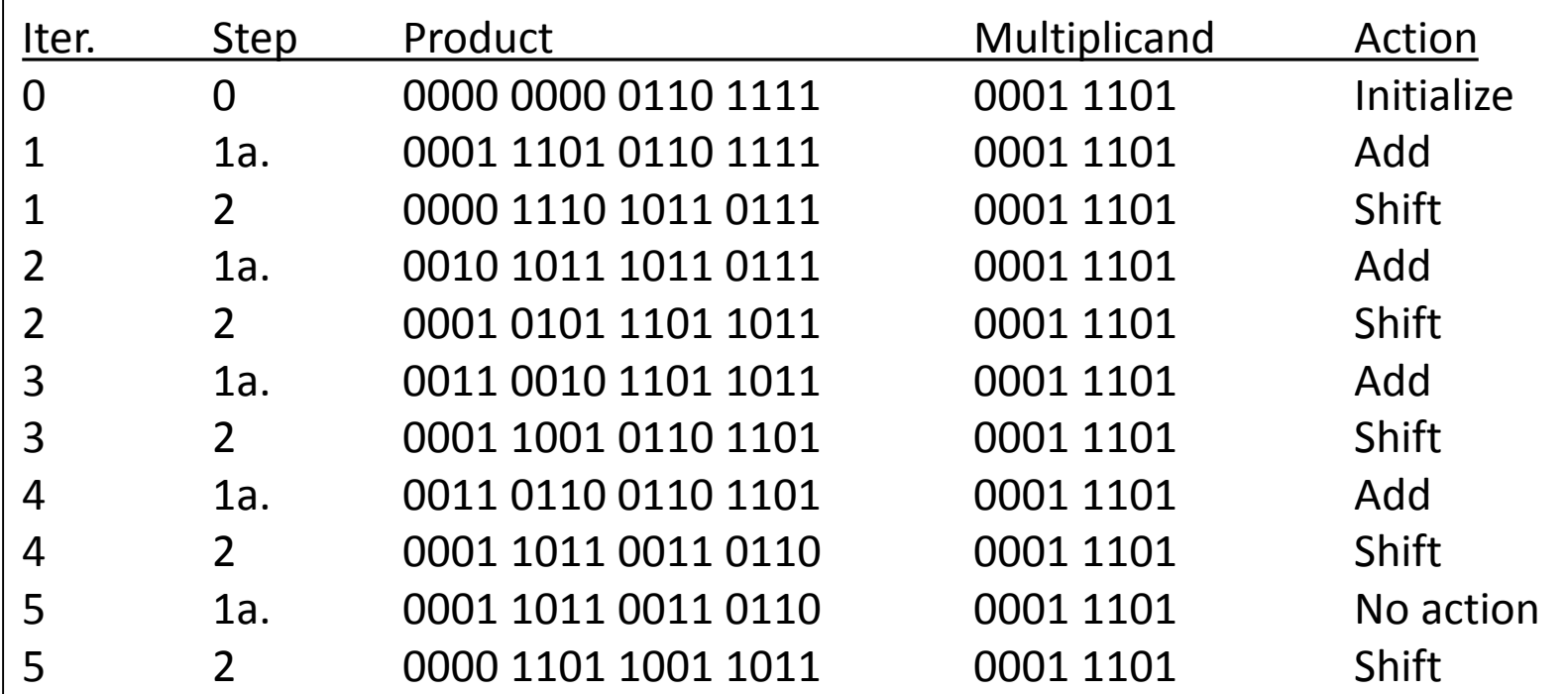

**Solution 7:**

**Solution 8:**

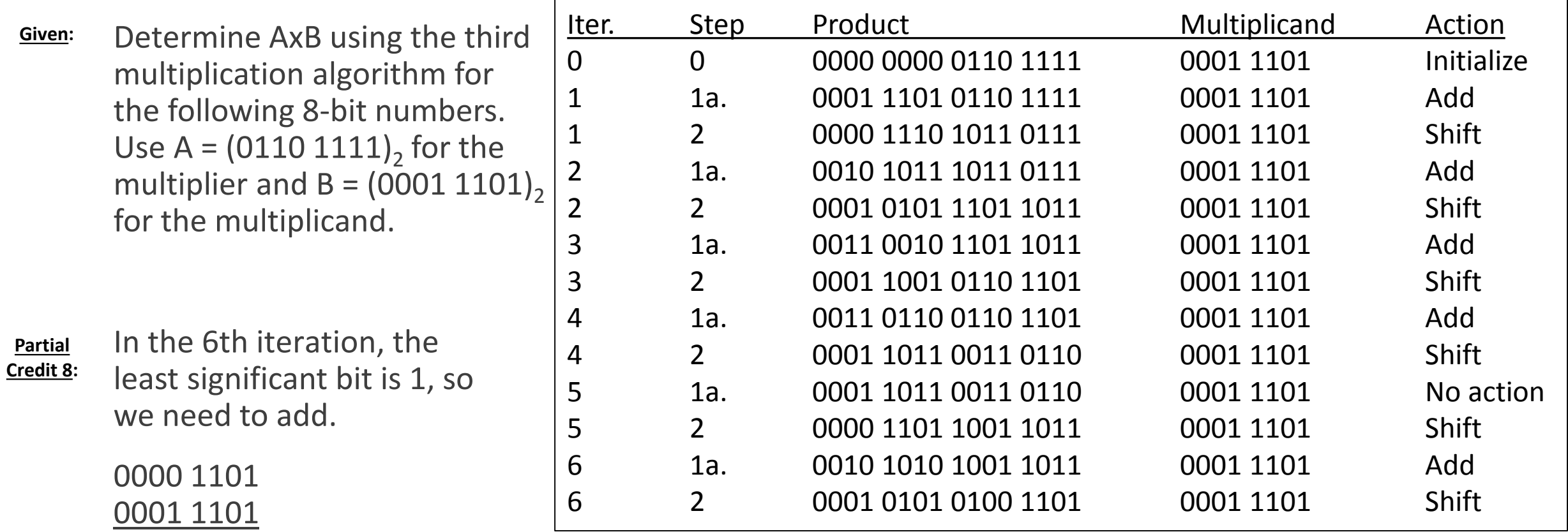

0010 1010

**Solution 9:**

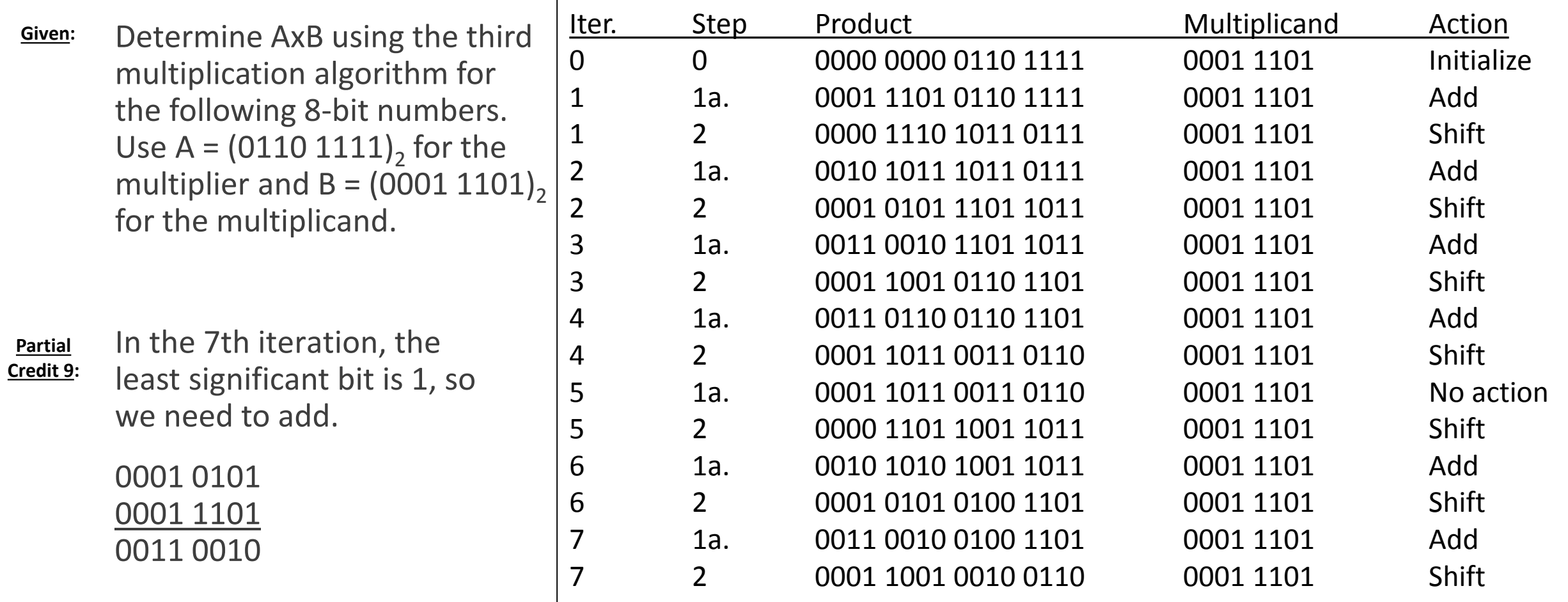

**Solution 10:**

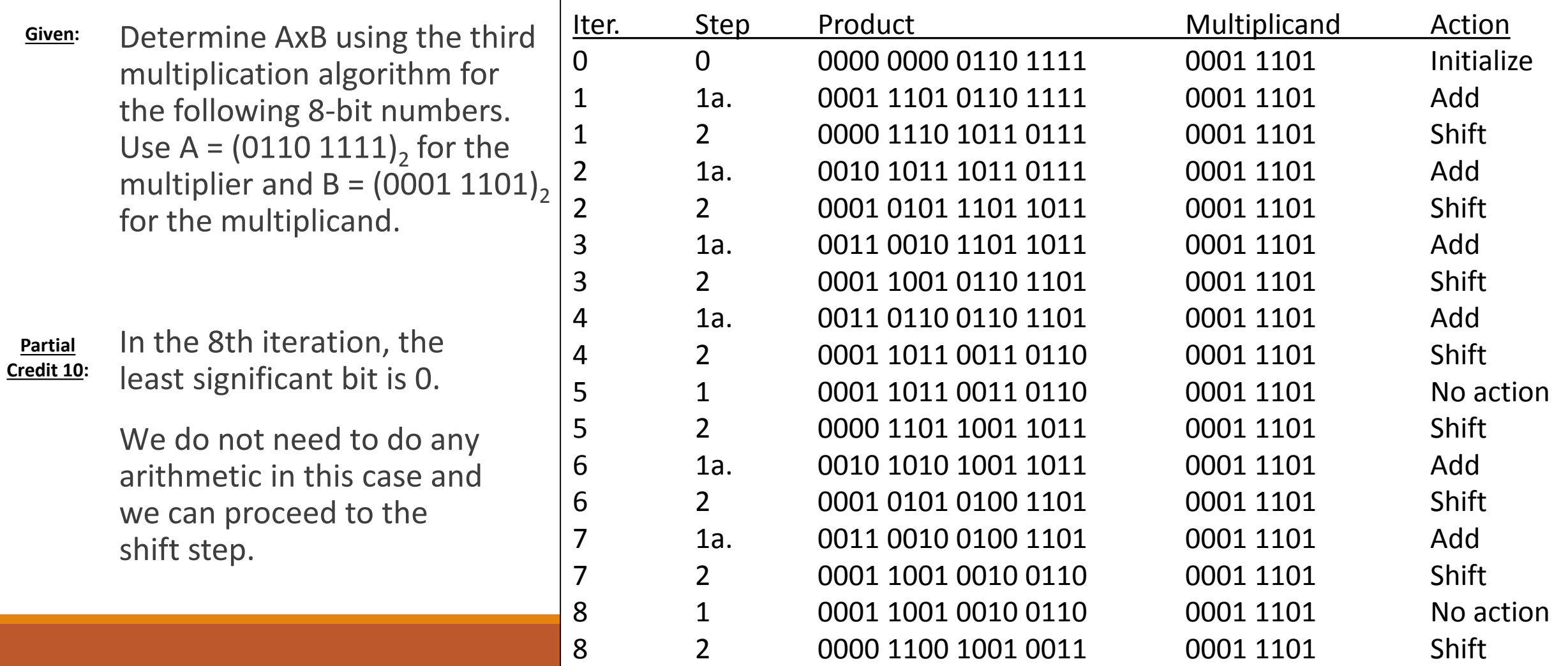

**Solution 10:**

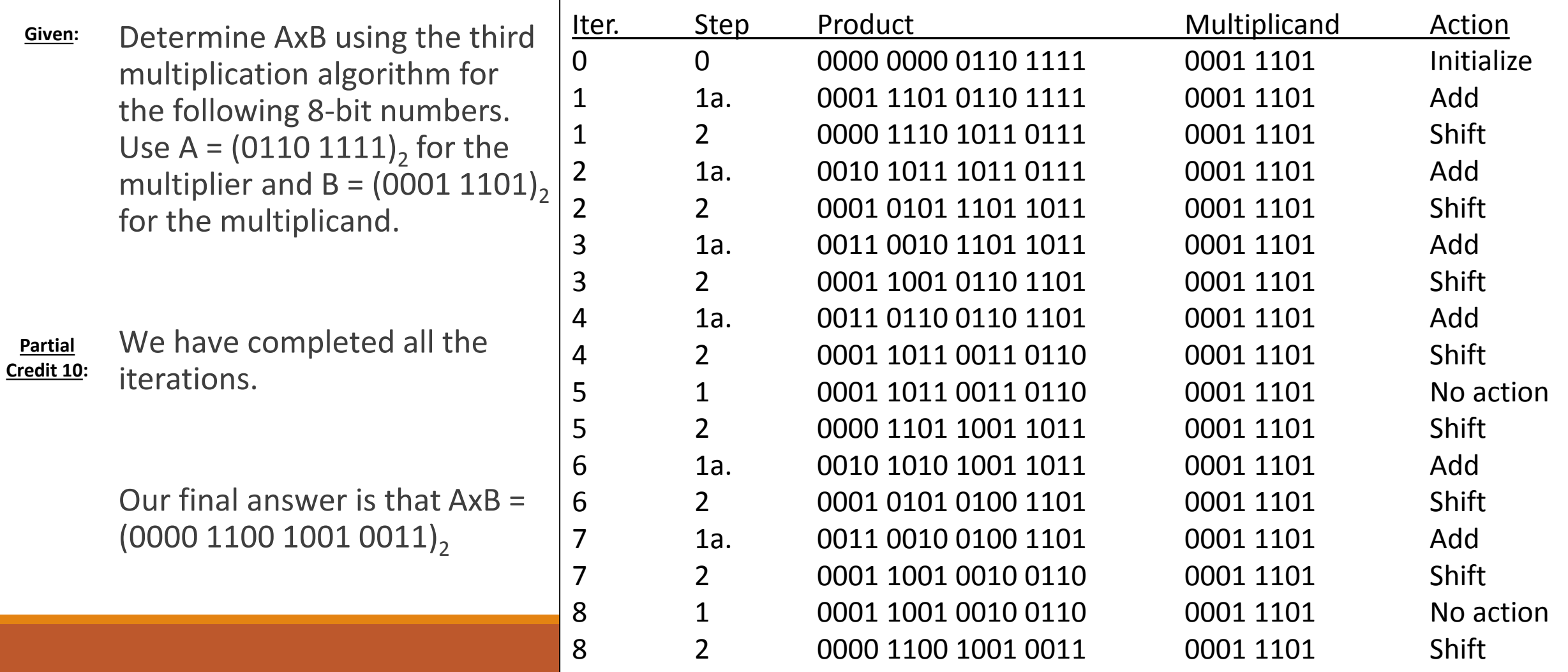

# Review: Booth's Algorithm

Notice how in the previous example both of our input values were positive. The multiplication algorithm only supports positive values. If we have a negative number we have to convert it to positive, perform the multiplication, and then adjust the sign of the result if needed.

Booth's Algorithm is a different method that works for negative as well as positive values. We need to identify when a series of 1's begins and ends (called a "run" of 1's). When a run begins, we will subtract the multiplicand. When a run ends, we will add the multiplicand. In the middle of a run we do not need to do any arithmetic. Similarly, in the middle of a series of zeros we do not need to do any arithmetic.

In our shift step we need to perform an arithmetic shift. We need to preserve the sign bit of the product register by shifting in a copy of the most significant bit (the sign bit).

This algorithm uses the same hardware as the previous one.

**Solution 1:**

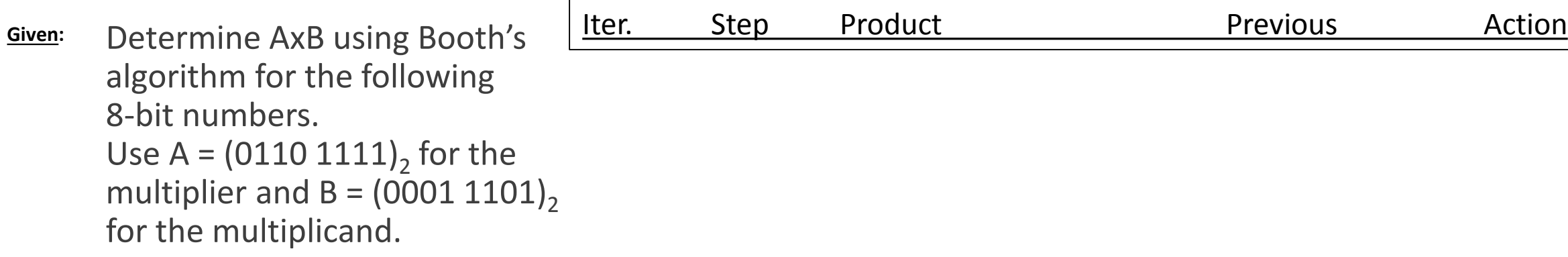

The setup for Booth's algorithm similar to the previous algorithm. **Partial Credit 1:**

> We also need to track the previous least significant bit so we identify the beginning and end of runs.

**Solution2:**

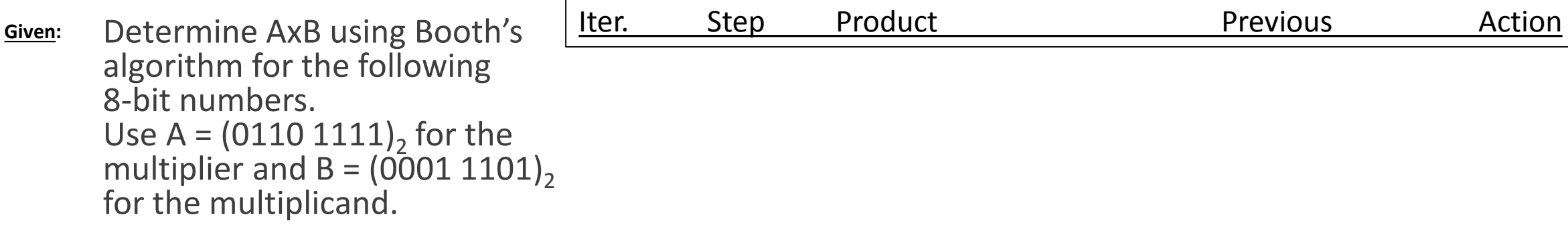

It's also helpful to keep track of the multiplicand and the result of multiplicand \* -1. **Partial Credit 2:**

Multiplicand = 0001 1101 -Multiplicand = 1110 0011

Note: only the multiplicand is stored in the hardware. The ALU is capable of calculating AB without storing –B.

**Solution 3:**

Determine AxB using Booth's algorithm for the following 8-bit numbers. Use A =  $(0110 1111)$ <sub>2</sub> for the multiplier and B =  $(0001 1101)$ <sub>2</sub> for the multiplicand. **Given:**

To identify runs we compare the least significant bit of the product register with the "previous" bit. **Partial Credit 3:**

> These two bits together form a pattern. In this case: 10.

This tells we are starting a run of 1's.

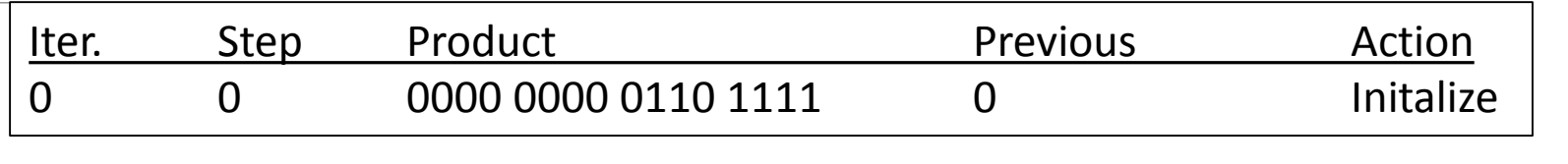

**Solution 3:**

Determine AxB using Booth's algorithm for the following 8-bit numbers. Use A =  $(0110 1111)$ <sub>2</sub> for the multiplier and  $B = (0001 1101)$ <sub>2</sub> for the multiplicand. **Given:**

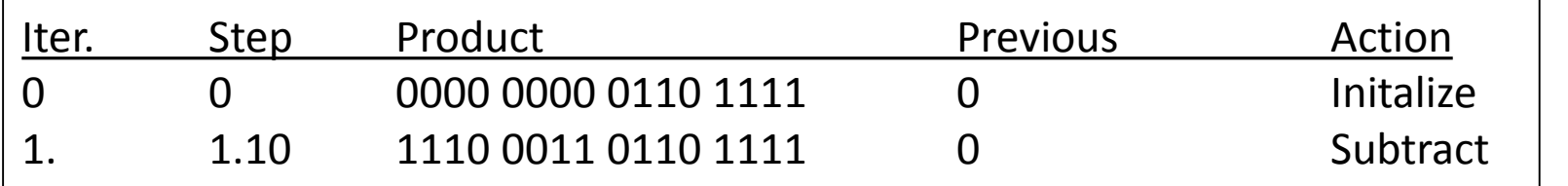

Since we are starting a run of 1's we are going to subtract the multiplicand from the upper half of the product register and place the result in the upper half of the product register. **Partial Credit 3:**

**Solution 3:**

Determine AxB using Booth's algorithm for the following 8-bit numbers. Use A =  $(0110 1111)$ , for the multiplier and  $B = (0001 1101)$ <sub>2</sub> for the multiplicand. **Given:**

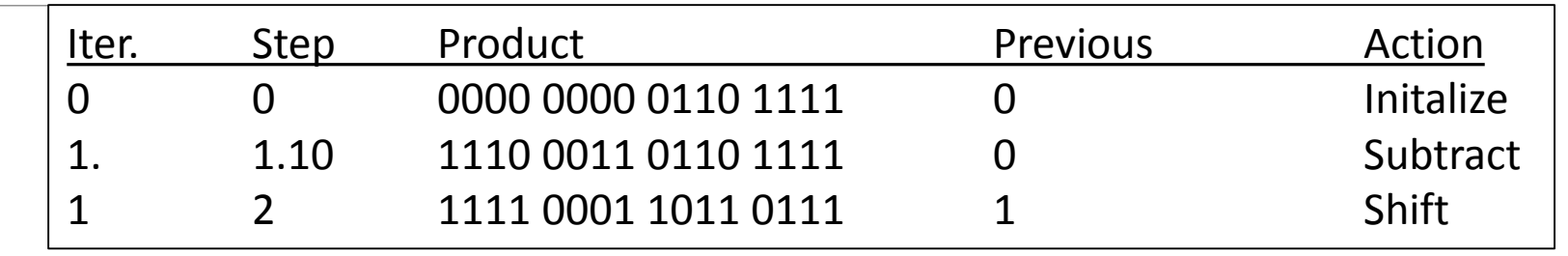

After the arithmetic, we need to perform an arithmetic shift. Since the most significant bit is 1, we need to shift in a 1.

**Partial Credit 3:**

> The current least significant bit of the product is shifted into previous.

**Solution 4:**

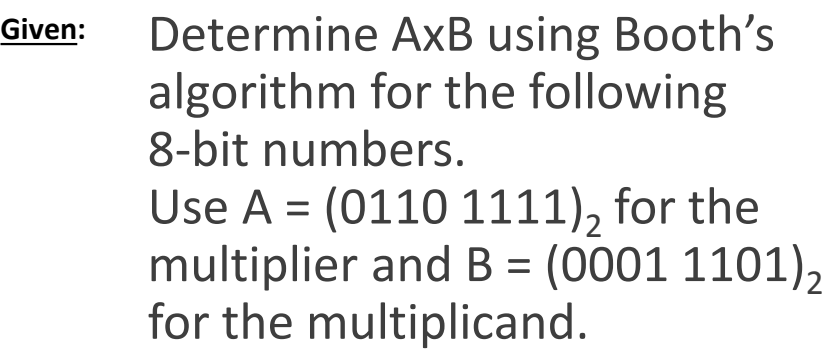

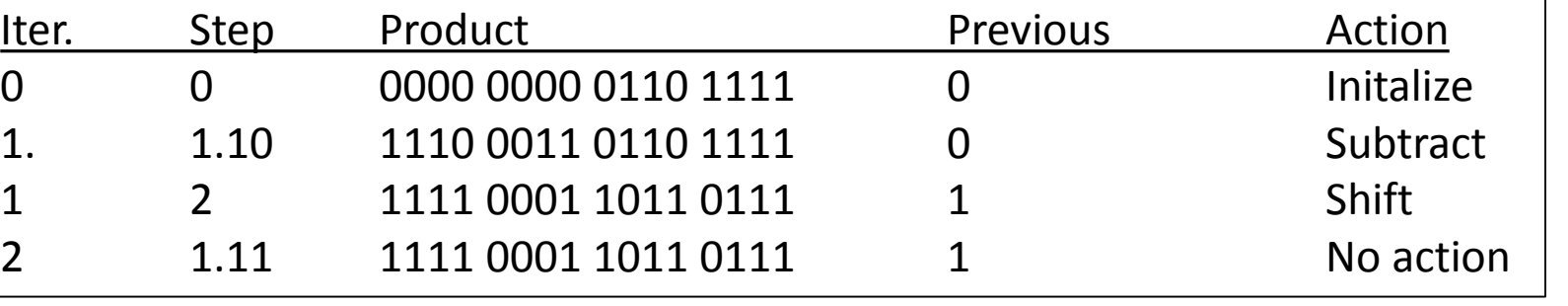

**Partial Credit 4:** To start the  $2<sup>nd</sup>$  iteration,

compare the least significant bit of the product with previous. Since they are both 1, we are in the middle of a run and do not need to do any arithmetic.

**Solution 4:**

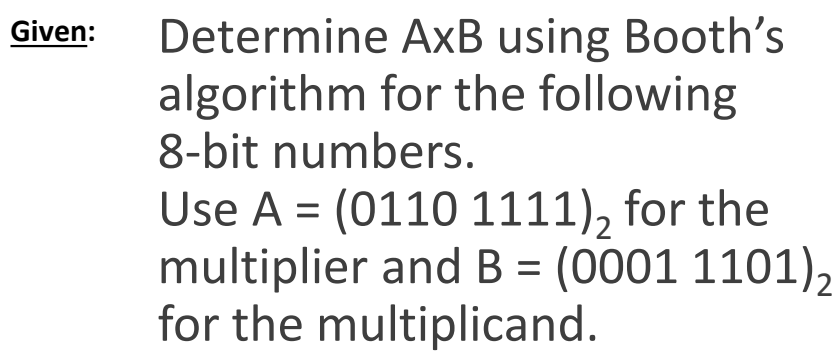

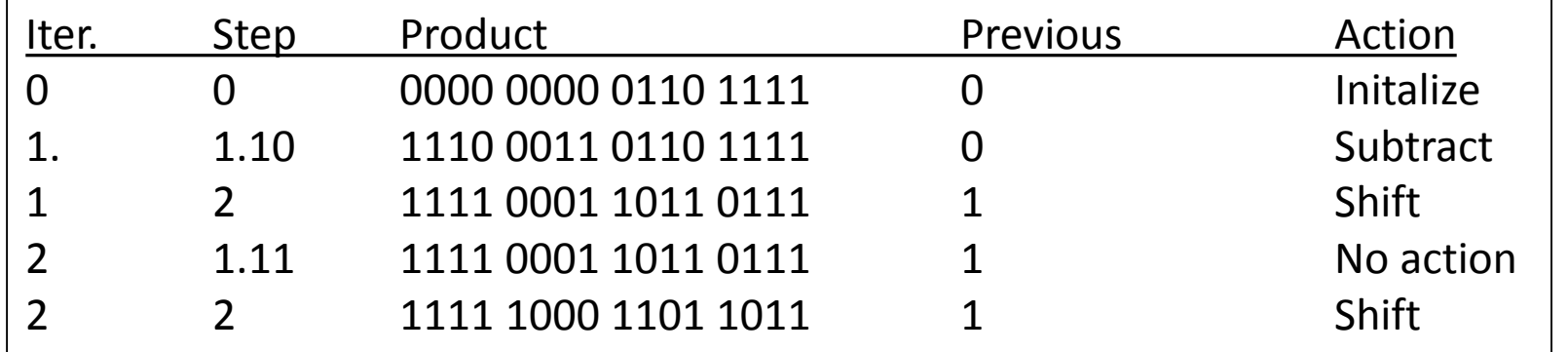

In our shift step, we need to again shift in a 1 because the most significant bit of the product is a 1. **Partial Credit 4:**

**Solution 5:**

Determine algorithm for 8-bit numbe Use  $A = (01$ multiplier a for the mult **Given:**

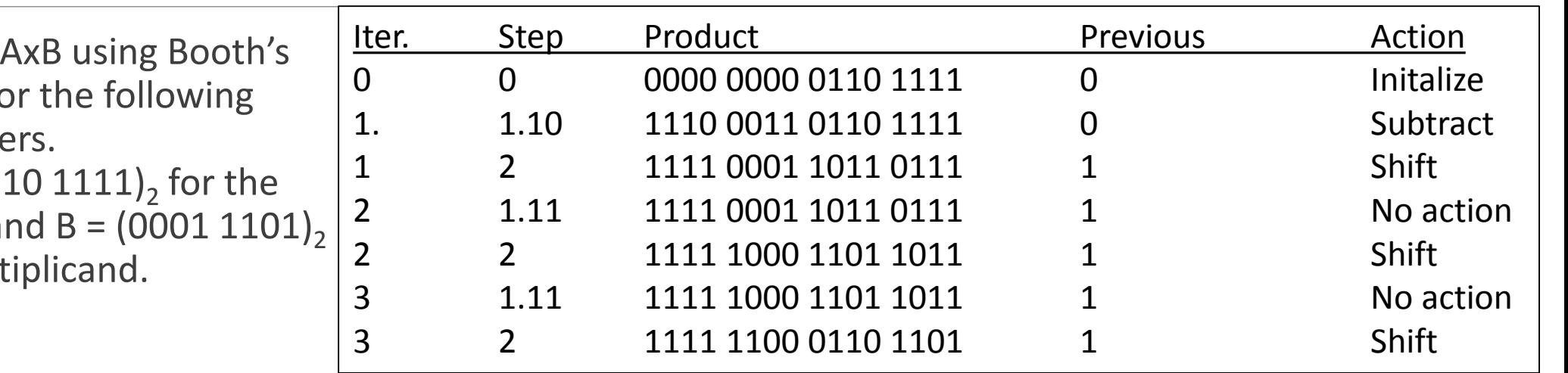

**Partial Credit 5:** Our 3rd iteration is similar. We are still in the middle of a run of 1's. So we can proceed directly to the shift step. Remember to shift in a copy of the most significant bit of the product.

# Example: Booth's Algorithm

**Solution 6:**

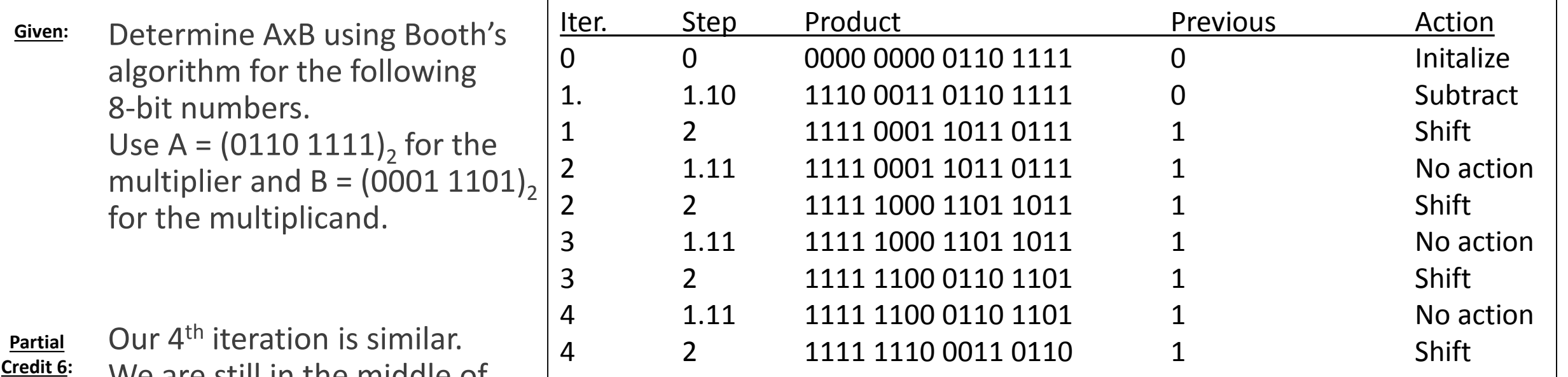

We are still in the middle of a run of 1's. So we can proceed directly to the shift step. Remember to shift in a copy of the most significant bit of the product.

# Example: Booth's Algorithm

**Solution 7:**

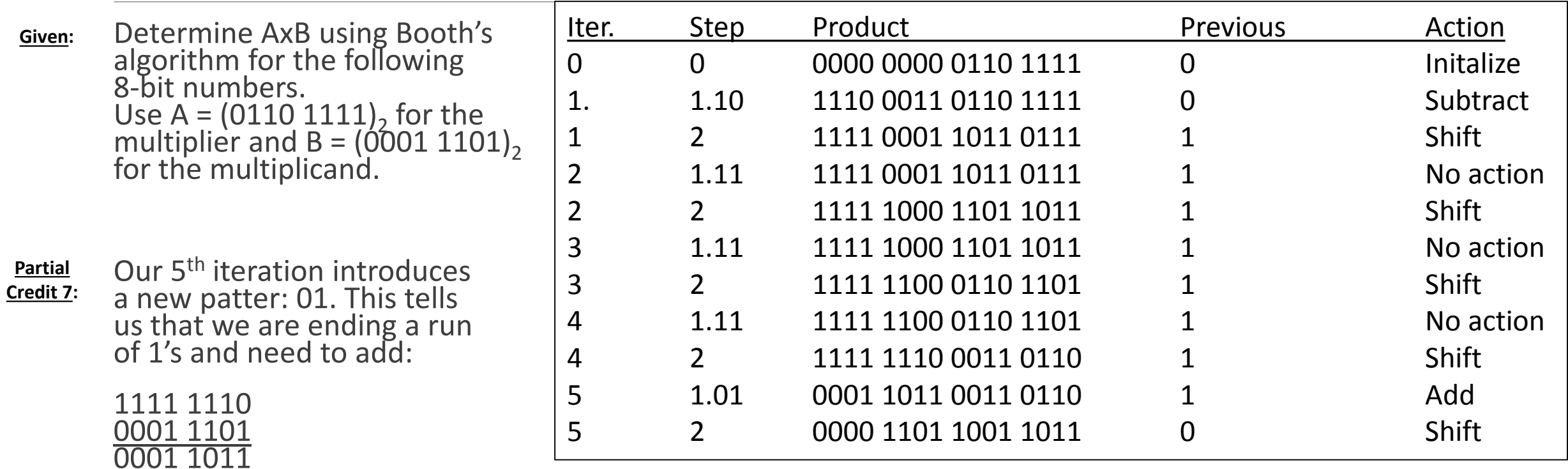

Then we can shift in a copy of the new most significant bit of the product register.

# Example: Booth's Algorithm

**Solution 8:**

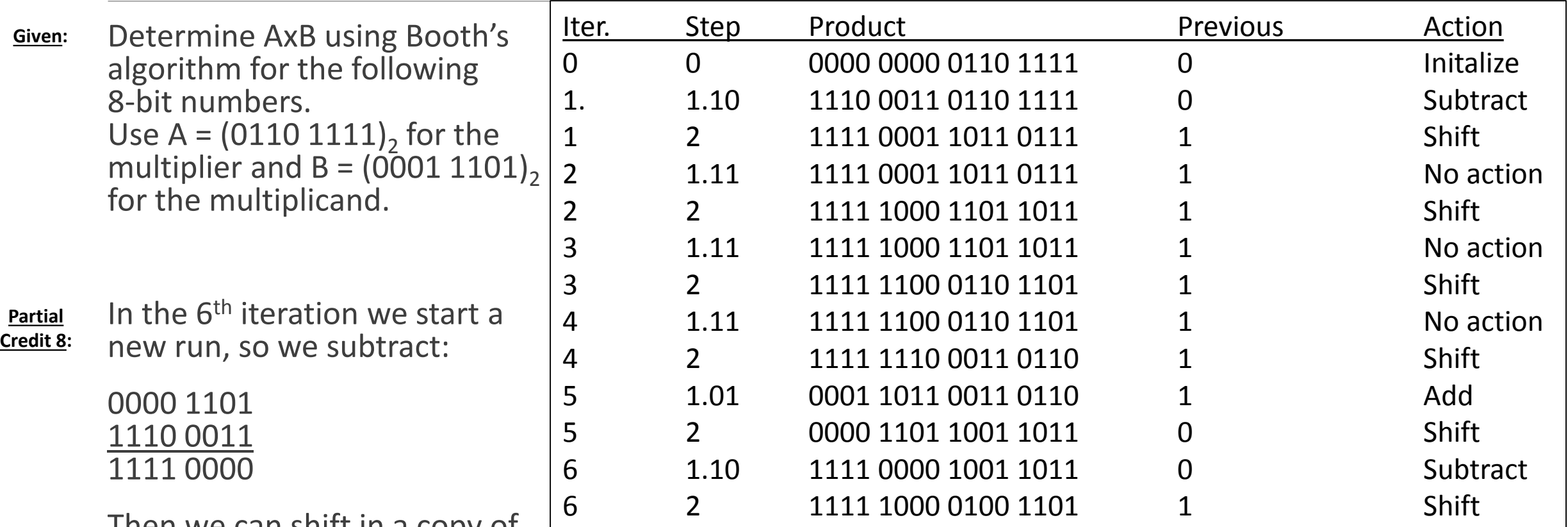

Then we can shift in a copy of the new most significant bit of the product register.

# Example: Booth's Algorithm

**Solution 9:**

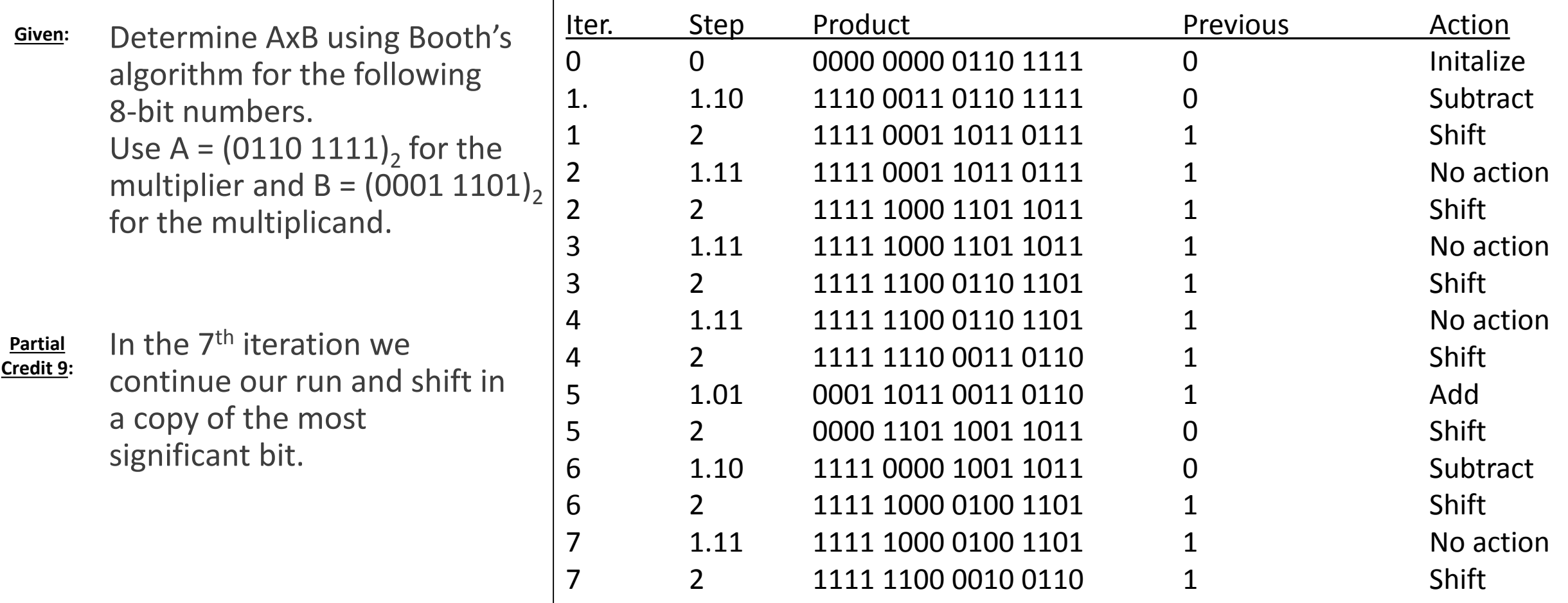

# Example: Booth's Algorithm

**Solution 10:**

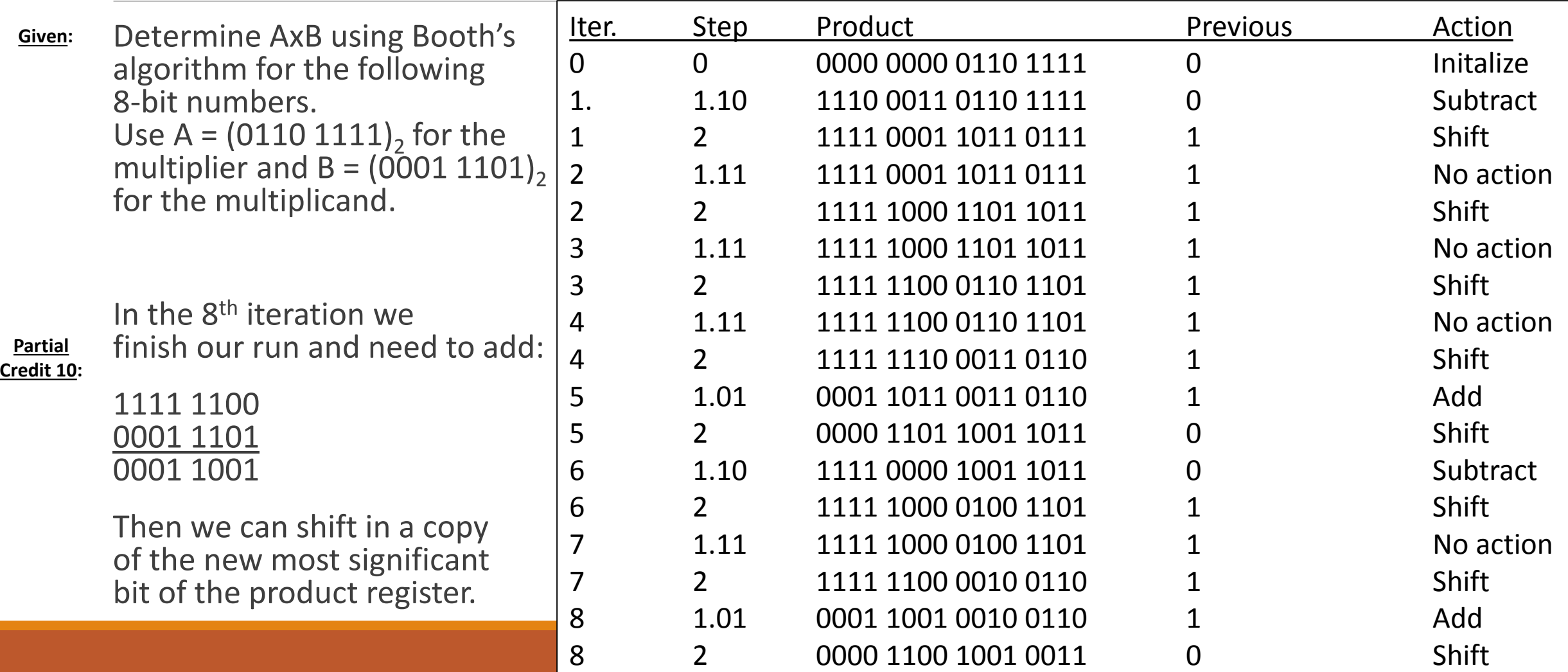

# Example: Booth's Algorithm

**Solution 11:**

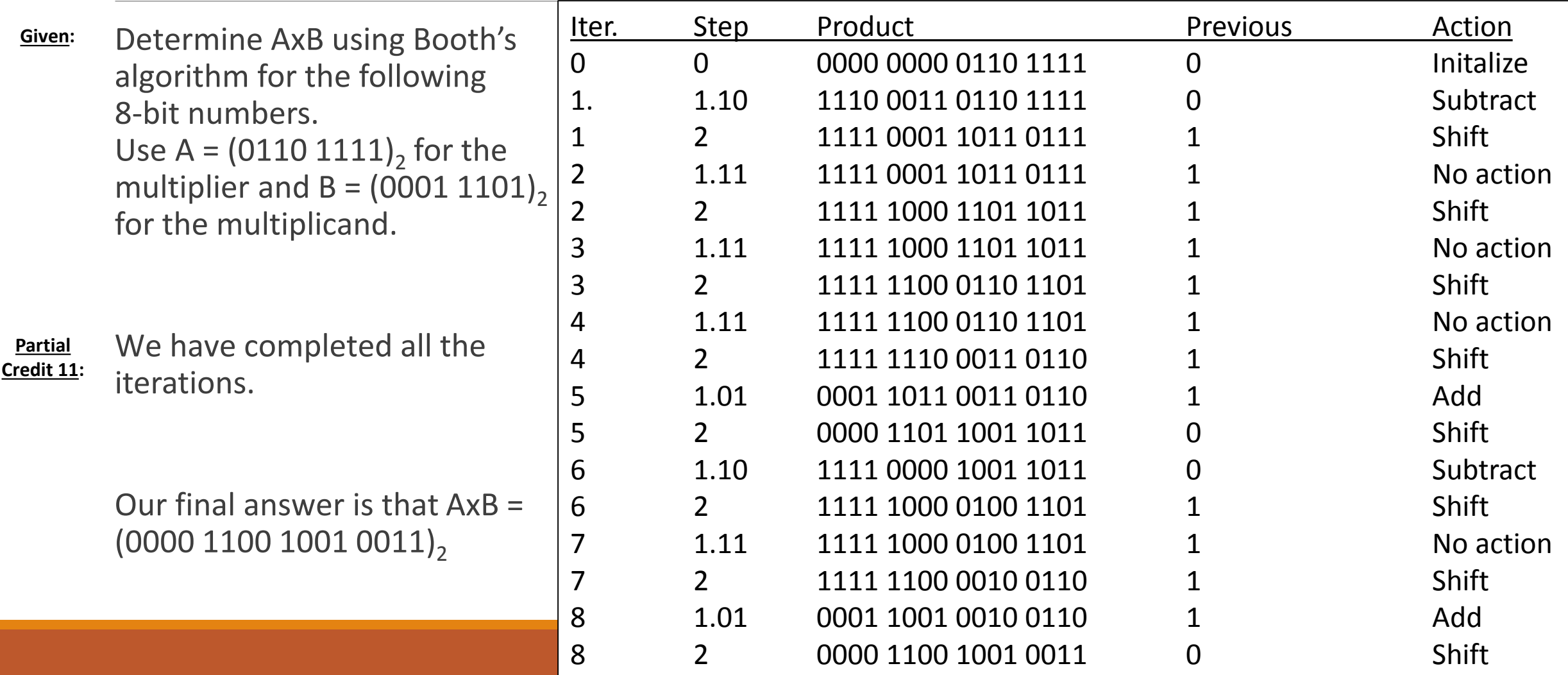

Compare and contrast these two examples for multiplying A and B. Which algorithm uses more arithmetic operations? Which algorithm is more efficient for AxB? Recall that shifts are more efficient than adds.

Note how we arrived at the same answer with both algorithms. Go back and count how many arithmetic operations are performed for each. These are just the addition and subtraction operations. The algorithm with fewer arithmetic operations will ultimately perform less steps and is considered more efficient.

The efficiency of Booth's algorithm is dependent on the multiplier. A long series of 1's or 0's can be dealt with very efficiently. But a numerical pattern like 0101 will not be very efficient. However, Booth's algorithm works with both positive and negative numbers so it is the preferred algorithm for multiplication.

## Review: Binary Division

Unlike multiplication, there is only one division algorithm. It uses the same hardware as multiplication, which means we do not need any additional hardware we just have to use the existing hardware a bit differently.

Even though we are using the same hardware, it might be helpful to relabel the pieces so we can see how they are used in the division algorithm.

The multiplicand register is repurposed as the divisor register. The product register is now labeled the remainder register.

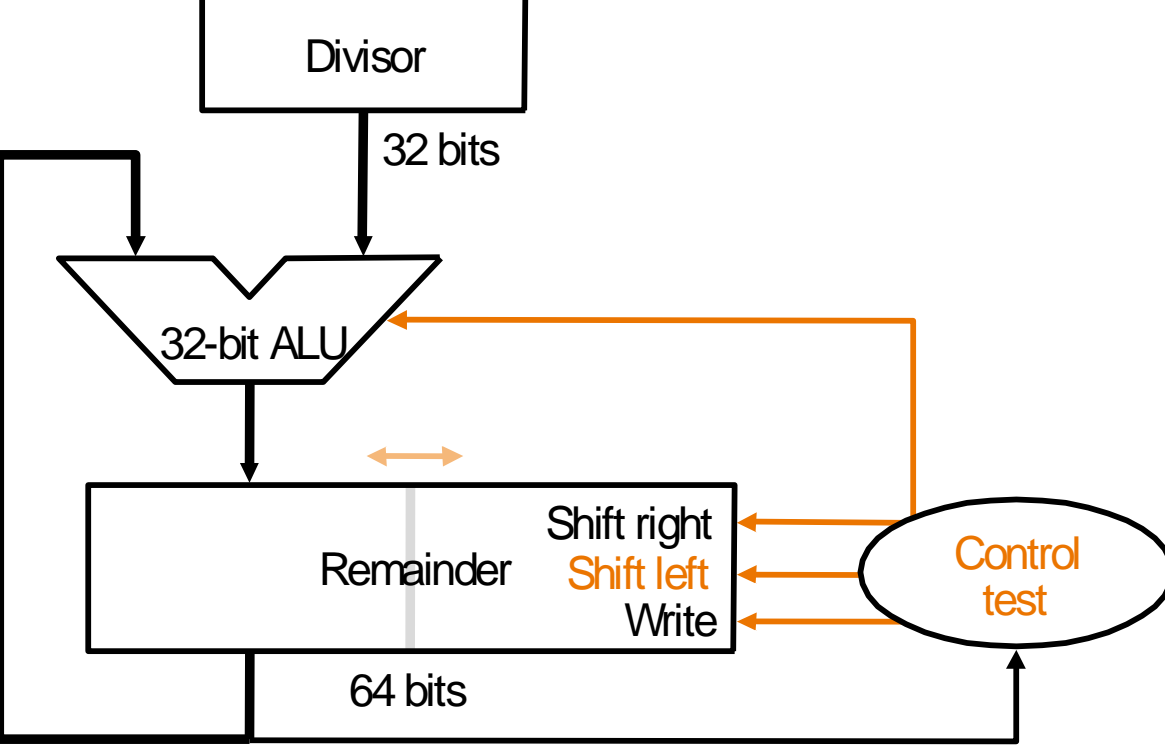

## Review: Binary Division

We initialize the registers by placing the dividend in the lower half of the remainder register and then shifting it to the left once.

Then, in each iteration, we subtract the divisor from the upper half of the remainder register and place the result in the upper half of the remainder register. We then need to check the sign of this result.

If it is negative we need to restore the previous value. The hardware can do this by adding back the same value we just subtracted (the divisor). We then shift the remainder to the left and shift in a 0.

If it positive, we shift the remainder to the left and shift in a 1.

If the divisor register is a 32-bit register we complete 32 iterations. After all the iterations are complete, we need to shift just the upper half of the remainder register to the right one bit.

**Solution 1:**

Iter. Step Remainder **Divisor** Action

Determine A/B if  $A = (0110 1111)$ <sub>2</sub> and  $B = (0001 1101)$ <sub>2</sub>. **Given:**

**Partial Credit 1:** We want to represent both the hardware we're using and the steps we're taking. Since we have 8 bit numbers, we should assume we will have an 8-bit divisor register and a 16-bit remainder register. The number of iterations is equal to the number of bits in the divisor register.

**Solution 1:**

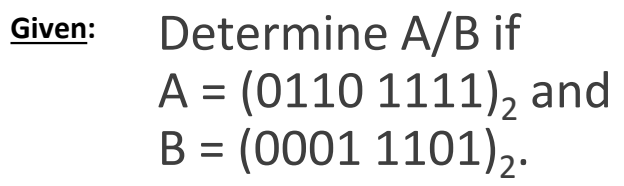

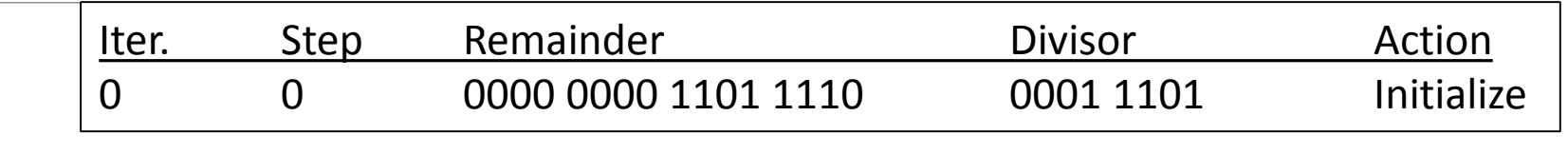

**Partial Credit 1:** We place A in the lower half of the remainder register and then shift the remainder register to the left 1 bit. This is a logical shift: we shift in a 0.

B is the divisor. Since we will be subtracting B, we should also calculate –B:

1110 0011

Determine A/B if  $A = (0110 1111)$ <sub>2</sub> and  $B = (0001 1101)$ <sub>2</sub>. **Given:**

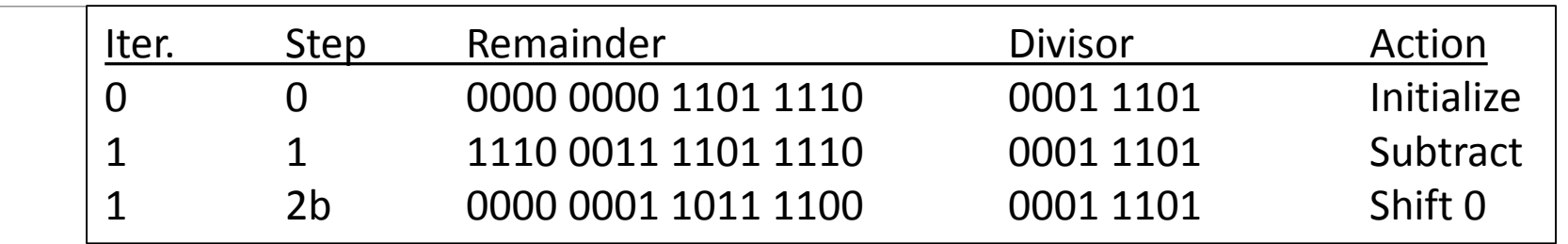

**Solution 2:**

**Partial Credit 2:** The first step of the iteration is to subtract B from the left half of the remainder register:

#### 1110 0011

**Solution 3:**

Determine A/B if  $A = (0110 1111)_2$  and  $B = (0001 1101)$ <sub>2</sub>. **Given:**

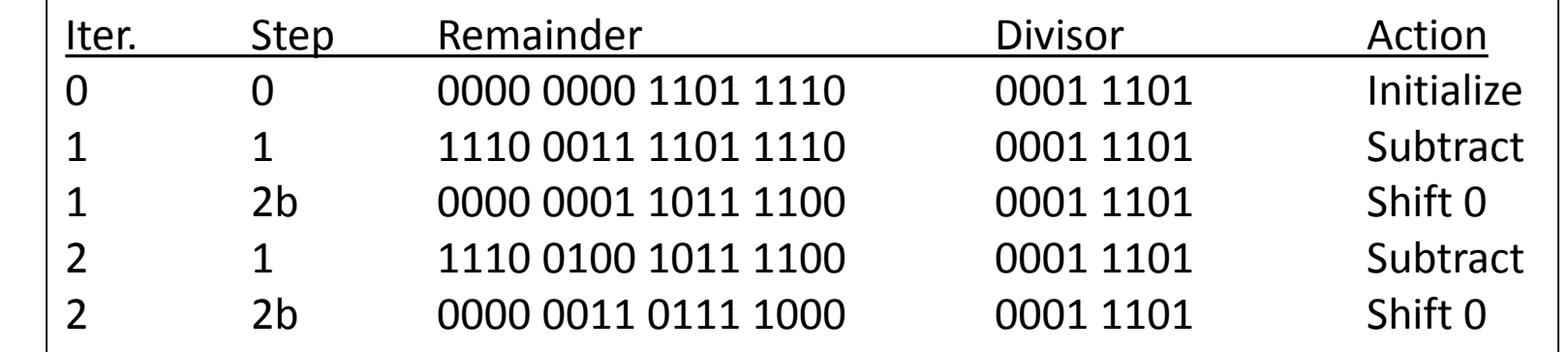

The first step of the iteration is to subtract B from the left half of the remainder register:

0000 0001 1110 0011 1110 0100

**Partial Credit 3:**

**Solution 4:**

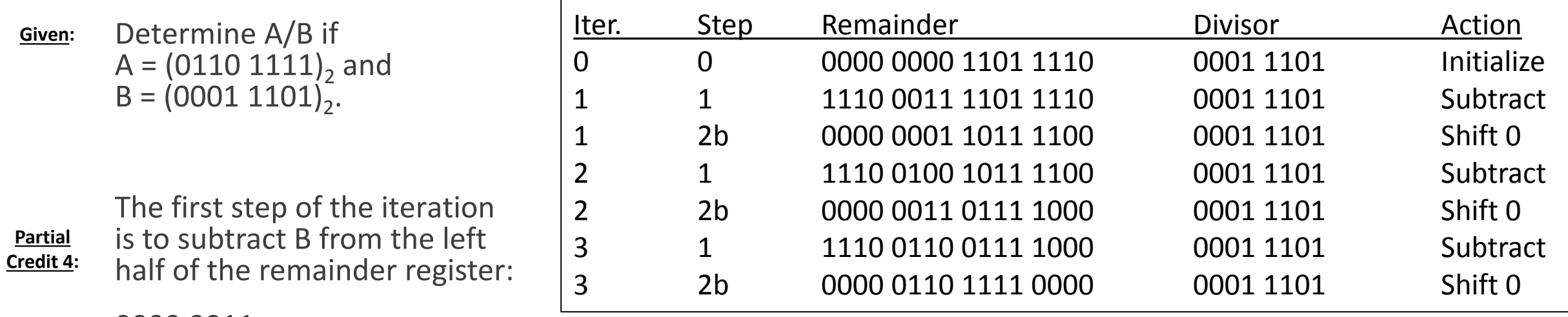

0000 0011 1110 0011 1110 0110

**Solution 5:**

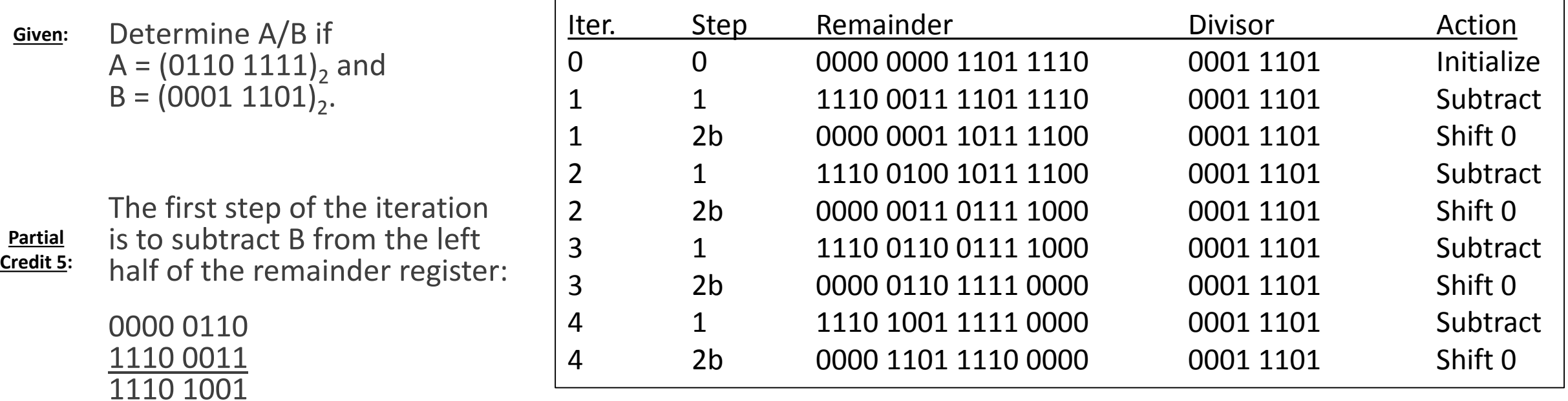
value and shift left, place a 0 into the least significant

position.

**Solution 6:**

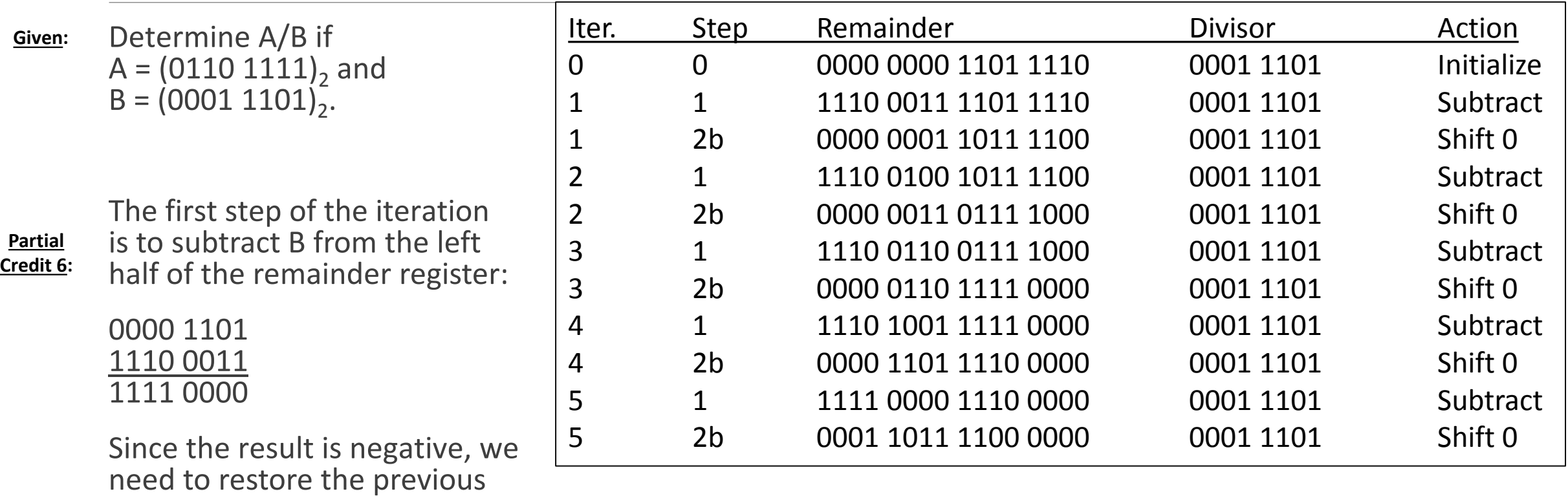

position.

**Solution 7:**

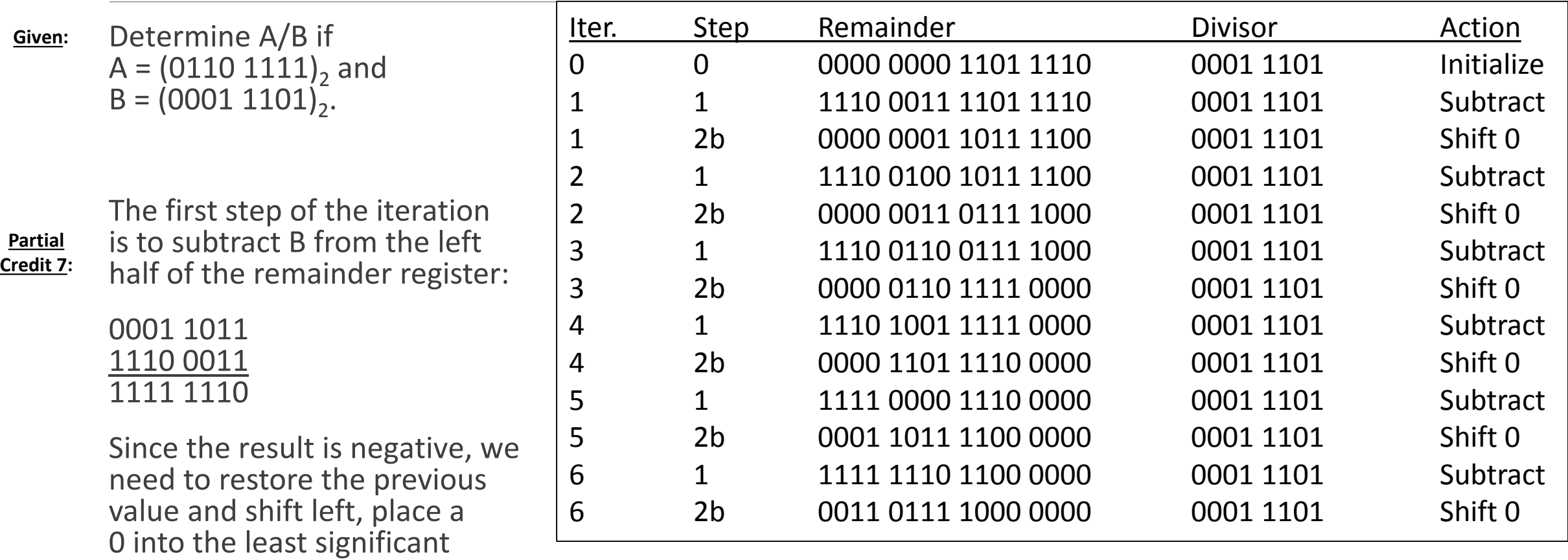

**Solution 8:**

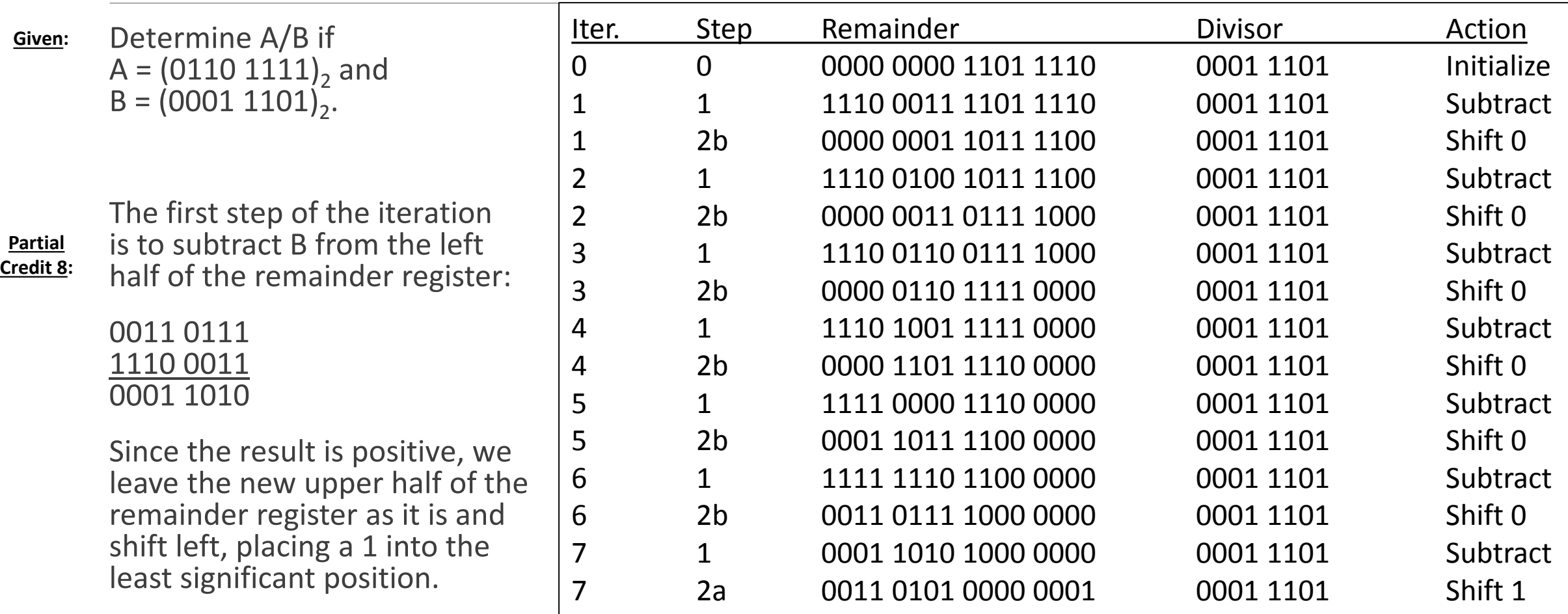

**Solution 9:**

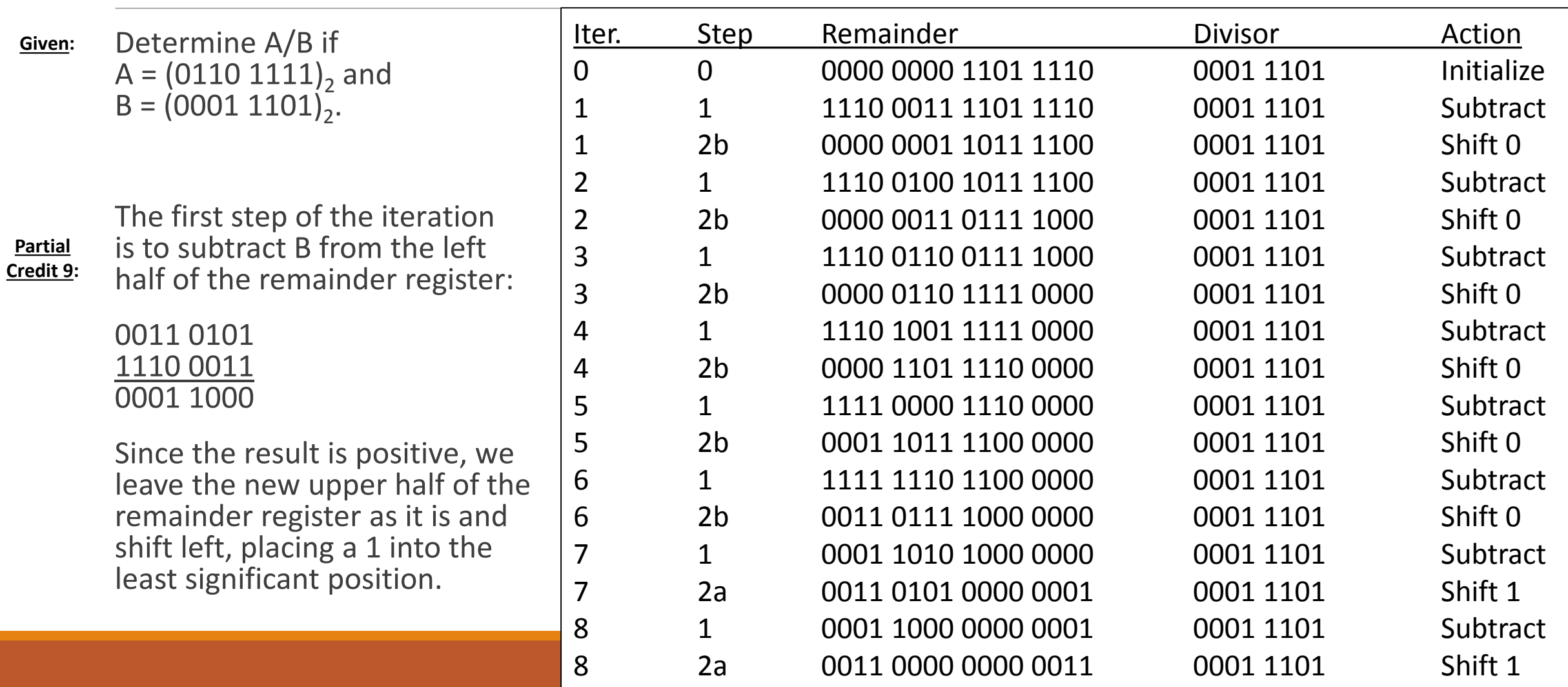

**Solution 10:**

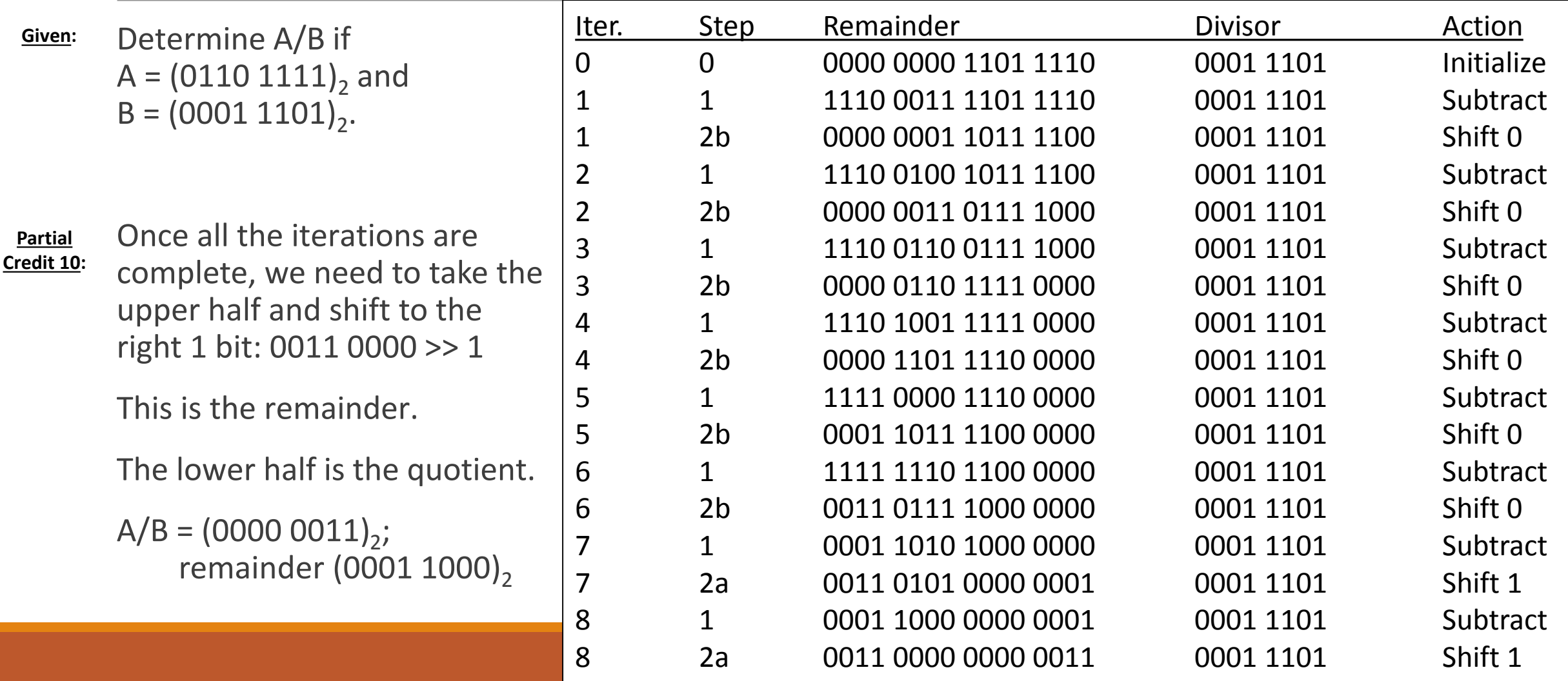

#### Review: Real Numbers

In addition to integers, we have what is mathematically referred to as "real" numbers. Real numbers include: whole numbers, fractional numbers, and irrational numbers. They do not include imaginary numbers.

In programming these are called "float" values. We represent them in scientific notation and the decimal point or the binary point "floats" or changes position as we normalize the value.

## Review: Real Numbers

We use the IEEE 754 standard for representing floats. We can use single (32bits) or double (64bits) precision.

- Float values are represented in binary scientific notation 8.5 = 1000.1
- These values are then normalized  $1.0001 * 2^3$
- $\circ$  A sign bit is determined Sign = 0
- $\degree$  We calculate a biased exponent based on the level of precision Exponent = 3+127 or 3+1023
- $\degree$  The 1 in front of the binary point is not stored Mantissa = 0001
- The remaining bits will be zero, as trailing zeros will not affect the value

- Single precision: 8.5 = 0 10000010 000 1000 0000 0000 0000 0000
- 

◦ Double precision: 8.5 = 0 10000000010 0001 0000 0000 0000 0000 0000

0000 0000 0000 0000 0000 0000 0000

Let  $A = 64.75$ . What is the representation of A in single precision IEEE754 format? **Given:**

Our first step is to convert 64.75 to binary. Converting the whole number portion of the number is the same as converting an unsigned binary integer. **Partial Credit 1:**

```
64 = 2 * 32 + 0
Solution 1:32 = 2 * 16 + 016 = 2 * 8 + 08 = 2 * 4 + 04 = 2 * 2 + 02 = 2 * 1 + 01 = 2 * 0 + 1
```
- Let  $A = 64.75$ . What is the representation of A in single precision IEEE754 format? **Given:**
- Converting the fractional portion of the number uses a complementary process. Instead of dividing by two, we multiply by two. We need to multiply the fractional portion of our result until we reach an infinitely repeating pattern. **Partial Credit 2:**

```
.75 * 2 = 1.5.5 * 2 = 1.0.0 \times 2 = 0.0 \le we can continue to multiply 0 by 2, but we will always get 0
Solution 2:
```
The whole number portion of our results form the bits of the initial mantissa from top to bottom: .110

The rest of the mantissa is filled in with zeros.

Let  $A = 64.75$ . What is the representation of A in single precision IEEE754 format? **Given:**

Now we need to represent 64.75 in binary scientific notation. **Partial Credit 3:**

We have calculated both portions so we simply place them together with a binary point between them: **Solution 3:**

1000000.11 \* 20

Let  $A = 64.75$ . What is the representation of A in single precision IEEE754 format? **Given:**

Our next step is to normalize the value. **Partial Credit 4:**

 $1000000.11 * 2^0 = 1.00000011 * 2^6$ **Solution 4:**

Let  $A = 64.75$ . What is the representation of A in single precision IEEE754 format? **Given:**

Now we can start filling the fields of A in single precision format. This format has 32 bits separated into three fields: 1-bit sign, 8-bit exponent, 23-bit mantissa. **Partial Credit 5:**

The original number is positive, so the sign bit will be 0. **Solution 5:**

Let  $A = 64.75$ . What is the representation of A in single precision IEEE754 format? **Given:**

In the IEEE-754 standard the exponent we store is actually higher than the actual exponent. This allows us to store negative exponents without changing our representation. The difference between the actual exponent and the stored exponent is called the bias. In single precision, the bias is 127. **Partial Credit 6:**

The original exponent is 6. The stored exponent should be  $6 + 127 = 133$ We store this in 8 bits: 10000101 **Solution 6:**

Let  $A = 64.75$ . What is the representation of A in single precision IEEE754 format? **Given:**

The mantissa field is 23 bits wide. However, we only store the values on the right side of the binary point. **Partial Credit 7:**

1.00000011

Mantissa: 000 0001 1000 0000 0000 0000 **Solution 7:**

Let  $A = 64.75$ . What is the representation of A in single precision IEEE754 format? **Given:**

Our final step is to put the three fields together to form a full 32 bit number. **Partial Credit 8:**

Sign: 0 Exponent: 10000101 Mantissa: 000 0001 1000 0000 0000 0000 **Solution 8:**

A = 0 10000101 000 0001 1000 0000 0000 0000

Let A = 1100 0010 0000 1010 0000 0000 0000 0000. If A is a single precision float value written in the IEEE 754 standard, what decimal value does it represent? **Given:**

We know that single precision has three fields so the first step is to identify those three fields in the bitstring we are given for A. **Partial Credit 1:**

The first bit is the sign bit.  $1$ The next 8 bits are the biased exponent. 10000100 The final 23 bits are the mantissa. 000 1010 0000 0000 0000 0000 **Solution 1:**

Let A = 1100 0010 0000 1010 0000 0000 0000 0000. If A is a single precision float value written in the IEEE 754 standard, what decimal value does it represent? **Given:**

Now we can translate each field into a normalized scientific binary value. **Partial Credit 2:**

Since the sign bit is 1, the number is negative. The stored exponent is higher than the actual solution 2: exponent, so we need to remove the bias. The actual exponent is  $10000100 - 127 = 132 - 127 = 127$ 5. With the mantissa we need to add in the implied 1. that is not stored: 1.000101

Altogether A =  $-1.000101 * 2^5$ 

Let A = 1100 0010 0000 1010 0000 0000 0000 0000. If A is a single precision float value written in the IEEE 754 standard, what decimal value does it represent? **Given:**

Now that we have A =  $-1.000101 * 2^5$  we can convert this to base 10. First, "denormalize" the value until the exponent is 0. **Partial Credit 3:**

Solution 3:  $A = -1.000101 * 2^5 = -100010.1 * 2^0$ 

Multiplying by  $2^0$  is the same as multiplying by 1, so this can be dropped.

Let A = 1100 0010 0000 1010 0000 0000 0000 0000. If A is a single precision float value written in the IEEE 754 standard, what decimal value does it represent? **Given:**

Converting to base 10 after the number is denormalized is the same as converting an unsigned binary value to base 10. **Partial Credit 4:**

 $A = -100010.1$ 

#### **Solution 4:**

A = -1 \*  $(1 * 2^5 + 0 * 2^4 + 0 * 2^3 + 0 * 2^2 + 1 * 2^1 + 0 * 2^0 + 1 * 2^{-1})$  $A = -1 * (32 + 2 + .5)$ 

 $A = -34.5$ 

## Review: Floating Point Addition

Arithmetic with real number is a bit more complicated that integers. We get to use all of the same hardware, but we need to follow a different algorithm to ensure we get the correct answer.

The addition algorithm is shown in the activity diagram to the right.

Subtraction is handled with the same algorithm. Instead of adding in the second step we subtract the mantissas instead.

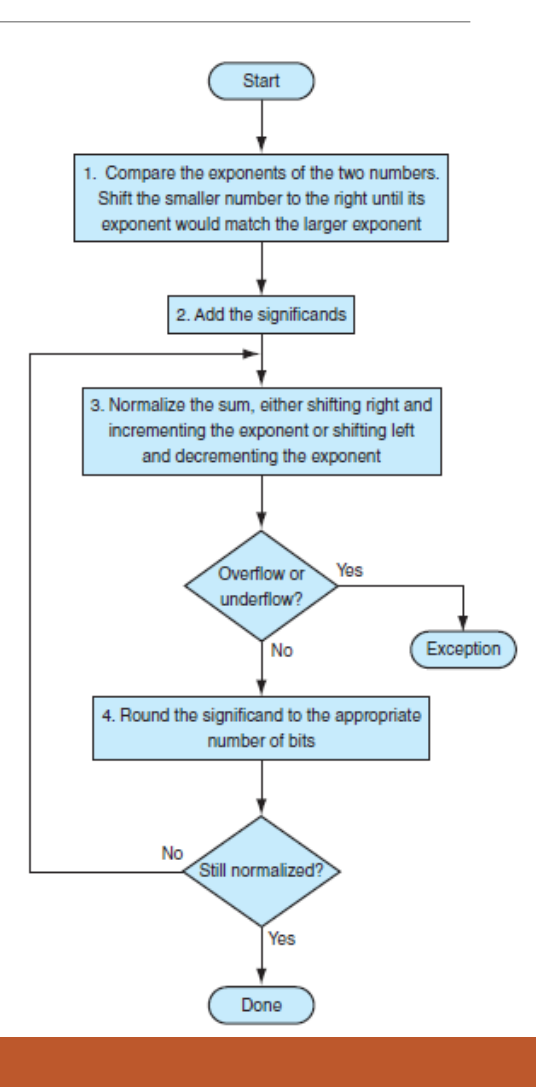

Suppose X = (0011 1111 1011 1100 0000 0000 0000 0000)2 and Y = (0011 1001 1111 1000 0000 0000 0000 0000)2 in single precision IEEE-754 floating point numbers. Determine X + Y and express the final answer in single precision IEEE 754-floating point representation. **Given:**

The easiest way to follow the algorithm is to first show X and Y in normalized scientific notation. **Partial Credit 1:**

```
X = 1.01111 * 2^{(01111111)}X = 1.01111 * 2^{127}Y = 1.1111 * 2^{(01110011)}Y = 1.1111 * 2^{115}Solution1:
```
- Suppose X = (0011 1111 1011 1100 0000 0000 0000 0000)2 and Y = (0011 1001 1111 1000 0000 0000 0000 0000)2 in single precision IEEE-754 floating point numbers. Determine X + Y and express the final answer in single precision IEEE 754-floating point representation. **Given:**
- The first step of the algorithm is to align the binary points of both values. This is typically done by denomalizing the smaller value. In this case Y is smaller, so we will move the binary point of Y until it has the same exponent as X. **Partial Credit 2:**

Y = 1. 1111 \* 2115 **Solution2:**

 $Y = 0.00000000000111111 * 2<sup>127</sup>$ 

Suppose X = (0011 1111 1011 1100 0000 0000 0000 0000)2 and Y = (0011 1001 1111 1000 0000 0000 0000 0000)2 in single precision IEEE-754 floating point numbers. Determine X + Y and express the final answer in single precision IEEE 754-floating point representation. **Given:**

Now we can add X and Y together using binary addition: **Partial Credit 3:**

 $X + Y =$ 

1. 011 1100 0000 0000 0 \* 2127 0. 000 0000 0000 1111 1 \* 2127 1. 011 1100 0000 1111 1 \* 2127 **Solution 3:**

Suppose X = (0011 1111 1011 1100 0000 0000 0000 0000)2 and Y = (0011 1001 1111 1000 0000 0000 0000 0000)2 in single precision IEEE-754 floating point numbers. Determine X + Y and express the final answer in single precision IEEE 754-floating point representation. **Given:**

1. 011 1100 0000 1111 1 \* 2127 This value is already normalized. So we just need to represent it in single precisión IEEE 754 format. The sign is positive and the exponent is the same as the original exponent for X. **Partial Credit 4:**

<u>Solution 4</u>:  $X+Y = (0011\ 1111\ 1011\ 1100\ 0000\ 1111\ 1000\ 0000)_2$ 

## Review: Floating Point Multiplication

The multiplication algorithm is shown in the activity diagram to the right.

Division requires a few modifications. Instead of adding the exponents, we subtract. Instead of multiplying the mantissas we divide.

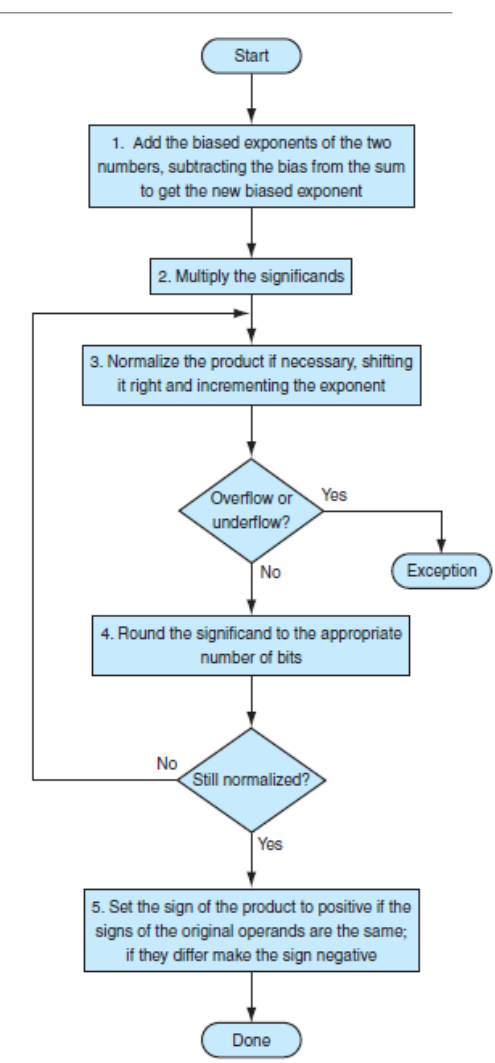

Suppose X = (0011 1111 1011 1100 0000 0000 0000 0000)2 and Y = (0011 1001 1111 1000 0000 0000 0000 0000)2 in single precision IEEE-754 floating point numbers. Determine X \* Y and express the final answer in single precision IEEE 754-floating point representation.

Suppose X = (0011 1111 1011 1100 0000 0000 0000 0000)2 and Y = (0011 1001 1111 1000 0000 0000 0000 0000)2 in single precision IEEE-754 floating point numbers. Determine X \* Y and express the final answer in single precision IEEE 754-floating point representation. **Given:**

The easiest way to follow the algorithm is to first show X and Y in normalized scientific notation. **Partial Credit 1:**

```
X = 1.01111 * 2^{(01111111)}X = 1.01111 * 2^{127}Y = 1.1111 * 2^{(01110011)}Y = 1.1111 * 2^{115}Solution1:
```
Suppose X = (0011 1111 1011 1100 0000 0000 0000 0000)2 and Y = (0011 1001 1111 1000 0000 0000 0000 0000)2 in single precision IEEE-754 floating point numbers. Determine X \* Y and express the final answer in single precision IEEE 754-floating point representation. **Given:**

An easy method to handle decimal places in multiplication is to denormalize both values so that there are no 1's after the binary point. **Partial Credit 2:**

Solution 2:  $X = 1$ ,  $01111 * 2^{127}$  $X = 101111 * 2^{122}$  $Y = 1.1111 * 2^{115}$  $Y = 11111 * 2^{111}$ 

Suppose X = (0011 1111 1011 1100 0000 0000 0000 0000)2 and Y = (0011 1001 1111 1000 0000 0000 0000 0000)2 in single precision IEEE-754 floating point numbers. Determine X \* Y and express the final answer in single precision IEEE 754-floating point representation. **Given:**

#### **Partial Credit 3:**

The exponent of our result will be the two exponents of X and Y added together. These exponents are biased, so we need to deduct the bias from the answer. (If we had removed the bias earlier, there would be no need to subtract 127.)

Exponent = 122 + 111 – 127 = 106 **Solution 3:**

Suppose X = (0011 1111 1011 1100 0000 0000 0000 0000)2 and Y = (0011 1001 1111 1000 0000 0000 0000 0000)2 in single precision IEEE-754 floating point numbers. Determine X \* Y and express the final answer in single precision IEEE 754-floating point representation. **Given:**

Now we can multiply the mantissa using any multiplication process. **Partial Credit 4:**

**Solution 4:**

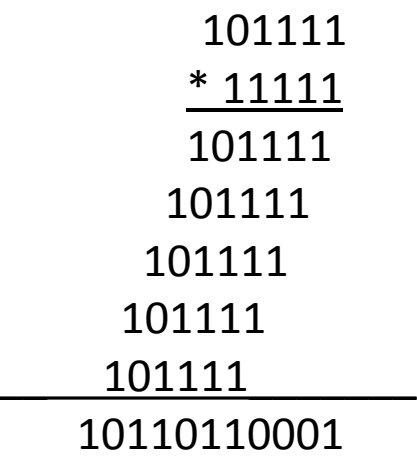

Suppose X = (0011 1111 1011 1100 0000 0000 0000 0000)2 and Y = (0011 1001 1111 1000 0000 0000 0000 0000)2 in single precision IEEE-754 floating point numbers. Determine X \* Y and express the final answer in single precision IEEE 754-floating point representation. **Given:**

Our next step is to normalize the result. **Partial Credit 5:**

X \* Y = 10110110001 \* 2106 **Solution 5:**

 $X * Y = 1.0110110001 * 2^{116}$ 

- Suppose X = (0011 1111 1011 1100 0000 0000 0000 0000)2 and Y = (0011 1001 1111 1000 0000 0000 0000 0000)2 in single precision IEEE-754 floating point numbers. Determine X \* Y and express the final answer in single precision IEEE 754-floating point representation. **Given:**
- $X * Y = 1.0110110001 * 2<sup>116</sup>$ . Finally we need to represent this in single precision IEEE 754floating point representation. The sign is positive and the exponent is 01110100. **Partial Credit 6:**

X \* Y = (0011 1010 0011 0110 0010 0000 0000 0000)2 **Solution 6:**